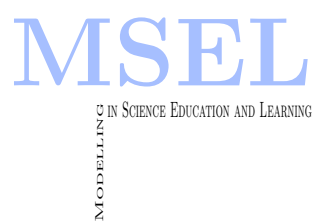

Modelling in Science Education and Learning Volume  $8(2)$ ,  $2015$  DOI:  $10.4995/msel.2015.3258$ . Instituto Universitario de Matemática Pura y Aplicada Universitat Politècnica de València

# Modelización matemática de sistemas CAD en Ingeniería de Edificación

# Mathematical modelling of CAD systems in Building Engineering

Raúl M. Falcón Universidad de Sevilla [rafalgan@us.es](mailto:rafalgan@us.es)

#### Abstract

Existe una amplia gama de sistemas CAD destinados a modelar objetos tridimensionales. Basados en una creación y transformación intuitiva de objetos geométricos básicos, el fundamento matemático de estas herramientas es generalmente desconocido por sus usuarios. La incorporación de las mismas en el aula de Matemáticas es una pieza clave para lograr captar la atención del alumnado de aquellas titulaciones universitarias en las que los sistemas CAD no sólo son atrayentes, sino que son además de suma importancia para la futura vida profesional. El presente art´ıculo trata acerca de la experiencia docente llevada a cabo en este sentido durante los últimos cinco años en el Grado de Ingeniería de Edificación de la Universidad de Sevilla. La búsqueda metodológica de modelos matemáticos que les permita construir virtualmente edificios reales ha mejorado no sólo el proceso de enseñanza-aprendizaje, sino también su interés en la materia y su rendimiento académico. Un recorrido virtual a través de sus construcciones es una perfecta excusa para tratar también el fundamento matemático en los que se basan los mismos.

There exists a wide range of CAD systems devoted to model three-dimensional objects. Based on an intuitive creation and transformation of basic geometrical objects, the mathematical foundation of such systems is generally unknown to their users. The incorporation of this kind of software in Math classes is a fundamental key to get the attention of students of those degrees for which CAD systems are not only attractive, but also extremely important in the future professional career. The current paper deals with the experience carried out in this regard during the last five years by students of the Building Engineering Degree of the University of Seville. The methodological search of mathematical models that allow them to construct virtually real buildings has improved not only the process of teaching-learning, but also their interest in the subject and their academic efficiency. A virtual tour through their constructions is a perfect excuse to deal also with the mathematical foundation on which they are based on.

Keywords: CAD system, mathematical modeling.

Palabras clave: Sistema CAD, Modelado matemático.

# 1 Introducción.

Según Banerjee y De Graaf (1996), la formación académica en los estudios universitarios de Arquitectura e Ingeniería de Edificación está tan claramente dominada por el diseño arquitectónico, que aquellas asignaturas que no están basadas en este aspecto son percibidas por el alumnado como secundarias. Esto ocurre tradicionalmente con las asignaturas asociadas al ´area de Matem´aticas, que suelen convertirse en grandes obst´aculos para los estudiantes al no reconocer de forma directa la aplicación práctica que pueden tener los distintos conceptos y técnicas que se desarrollan en ellas. Ya en 1976, como contramedida para evitar este desinterés por parte del alumnado, Fischler (1976) propone adaptar el contenido curricular de estas asignaturas a los temas que resulten interesantes al estudiante de Arquitectura, buscando captar su capacidad creativa y su predisposición a analizar problemas que encuentre útiles para su profesi´on. Por su parte, Banerjee y De Graaf (1996) proponen fomentar un aprendizaje basado en la resolución de problemas, al mismo tiempo que un desarrollo transversal e interdisciplinar entre las distintas asignaturas de la titulación. Unificando ambas propuestas destacan las ideas expuestas por Verner y Maor (2003, 2006, 2007) acerca de una educación matemática realista que permita resolver problemas arquitectónicos tanto académicos como profesionales.

En España, una línea de actuación similar ha sido promovida en los últimos años a nivel interuniversitario bajo la cobertura institucional de la Universidad Politécnica de Valencia y bajo la supervisión del Dr. Joaquín Moreno Flores, Profesor Titular de dicha Universidad. Fruto del trabajo colectivo de 32 profesores de siete Universidades espa˜nolas se publica en 2011 el libro titulado "Problemas resueltos de Matemáticas para la Edificación y otras Ingenierías" (Algarra y cols., 2011), donde se modelizan de forma matemática 74 problemas reales e interdisciplinares relativos a las competencias profesionales de edificación, resueltos todos ellos a partir de los conceptos matem´aticos impartidos como contenidos m´ınimos en las distintas Escuelas de Ingeniería de Edificación. Siendo el primer libro publicado que conecta las Matemáticas con la realidad de la Edificación, esta iniciativa ha constituido un punto de partida de distintos foros que buscan justamente lograr un acercamiento entre las Matem´aticas y el resto de disciplinas asociadas al ámbito académico y profesional de la Edificación. Cabe destacar en este sentido las Jornadas para la Enseñanza de las Matemáticas en Ingeniería de la Edificación (Palomo y cols., 2012), celebradas en Madrid (2011), y el Segundo Congreso sobre la Enseñanza de las Matemáticas en Ingeniería de la Edificación (Moreno y cols., 2013), en las que se ha presentado un amplio abanico de trabajos interdisciplinares que modelizan de forma matem´atica distintos aspectos relativos al mundo profesional de la Edificación. Anteriormente, en 1994, se había celebrado en Sevilla unas Jornadas de Matemática Aplicada a la Arquitectura Técnica (Gilsanz y cols., 1994), organizado por el equipo docente del Departamento de Matemática Aplicada I en la Escuela Universitaria de Arquitectura Técnica de la Universidad de Sevilla, que ciertamente constituyeron quince años después, en 2009, el nexo de unión entre dicho equipo docente y el proyecto interuniversitario del Profesor Moreno que justamente se estaba gestando en aquellos momentos a raíz de la previsible implantación durante el curso académico 2009-2010 del título de Grado de Ingeniería de Edificación en las universidades españolas. Dicho proyecto tenía a su vez su origen en el proyecto de investigación docente titulado "La incidencia de las Matemáticas en la Arquitectura Técnica", realizado durante el curso académico 2001-2002 en la Universidad Politécnica de Valencia y bajo el cual se analizó la interdisciplinariedad entre Matemáticas y el resto de asignaturas de la titulación de Arquitectura Técnica en dicha universidad. Tras la primera toma de contacto con el Profesor Moreno, un proyecto similar, titulado Innovación metodológica para la mejora del aprendizaje de las Matemáticas aplicadas a la Edi $ficación$  (Falcón, 2010a), se lleva a cabo en la Universidad de Sevilla durante el curso académico 2009-2010, bajo el marco del I Plan Propio de Docencia de dicha universidad. Aparte de la

interdisciplinariedad entre asignaturas, la novedad de este proyecto estriba en comparar la efectividad de la utilización de software matemático en la resolución de situaciones problemáticas reales, frente a otras herramientas informáticas usadas en el sector de la edificación, con vistas a complementar estas últimas.

Antes de abordar este último aspecto mencionado, cabe reflexionar acerca de una cuestión planteada ya en 1982 por Wilf (1982), pero que sigue suscitando numerosos debates en todos y cada uno de los distintos niveles educativos. Se trata de permitir el uso en el aula de Matemáticas de herramientas informáticas que faciliten al alumnado el análisis, modelado y resolución de problemas. Como argumento a favor se suele esgrimir el hecho de que estas herramientas potencian la compresión de conceptos, facilitan la búsqueda de estrategias y permiten la resolución de problemas complejos de una forma rápida y eficaz (Koca, 2010; Ruthven, Henessy, y Deany, 2008). Como argumento en contra se suele indicar que este tipo de herramientas trabajan como cajas negras (Buchberger, 1990; Drijvers, 1995) que muestran sus resultados sin detallar el proceso interno realizado para ello. En esta línea, García, Roldán, Vergara, Carazo, y Gómez (2013) indican que, si bien el uso de herramientas informáticas es imprescindible actualmente en todo proceso de enseñanza-aprendizaje, todo plan de estudios universitarios basado en un uso aséptico de este tipo de herramientas no es más que una producción en serie de resultados en la que sólo existen respuestas para cuestiones predeterminadas, mientras que una metodología que analice y compare los distintos conceptos y procesos de resolución en los que se basan las mismas pasa a convertirse en una producción especializada con un potencial casi ilimitado. Según dichos autores, la mayoría de los planes de estudios universitarios actuales plantean la formación de grado como un proceso de producción en serie, mientras que la producción especializada se pospone a la formación de postgrado. En este sentido, el uso de herramientas informáticas como meros instrumentos de cálculo en el aula de Matemáticas en estudios de grado parecería idóneo. Sin embargo, esta circunstancia da lugar en general a que el tratamiento de problemas se convierta en una mera repetición de métodos de resolución que adolece de una falta de creatividad, puesto que el alumnado no dispone en general de la base conceptual ni anal´ıtica de los procedimientos necesarios para tratar problemas distintos de los considerados típicos de la asignatura en cuestión. Esta carencia de creatividad en el aula de Matemáticas afecta especialmente al estudiante de Arquitectura debido al hecho de que el proceso creativo forma parte de su carácter personal (Karlins, Schuerhoff, y Kaplan, 1969; Schmidt, 1973), lo cual fomenta una desmotivación y una falta de interés de dicho alumnado hacia esta disciplina. Este aspecto se ve agravado en el momento en el que la integración de herramientas informáticas en el aula de Matemáticas no se realiza de forma completa, existiendo una distinción clara y excluyente entre clases teórico-prácticas en las que los cálculos deben realizarse a mano y clases prácticas de informática en las que dichos cálculos se realizan con la ayuda de un ordenador, lo que produce una drástica ruptura cognitiva en el alumnado que aumenta su desmotivación por la asignatura (Falcón, 2012a). La pregunta que cable plantearse es por tanto si es factible usar herramientas informáticas a tiempo completo y de forma creativa en el aula de Matemáticas en estudios universitarios vinculados a la Edificación. Esta pregunta es el origen del proyecto de innovación docente titulado "El uso de portátiles como motor docente en la asignatura Matemática Aplicada a la Edificación I" (Falcón, 2011a), llevado a cabo en la Universidad de Sevilla durante el curso académico 2010-2011, de nuevo bajo el marco del I Plan Propio de Docencia de dicha universidad. En particular, uno de los aspectos analizados en el mismo es la adaptación al aula de Matemáticas de los sistemas de Diseño Asistido por Ordenador (Falcón, 2010b, 2011b, 2012b), denotados usualmente como *sistemas CAD*, del término inglés *Computer Aided Design systems*, retomando de esta forma la cuestión planteada al final del párrafo anterior.

Tanto a nivel académico como profesional, el análisis, modelado y diseño de construcciones

arquitectónicas suele realizarse en general haciendo uso de sistemas CAD, cuyo entorno gráfico e intuitivo resulta además muy atractivo al alumnado. Estas herramientas informáticas se fundamentan en la creación de objetos geométricos básicos en dos y tres dimensiones, tales como rectas, polígonos, arcos, planos, prismas, esferas, cilindros, conos o toros; los cuales pueden ser modificados fácilmente haciendo uso de transformaciones elementales: simetrías, rotaciones, traslaciones y homotecias. La posibilidad de obtener además la unión, intersección o diferencia Booleana entre dos cualesquiera de dichos objetos permite modelar fácilmente un número ilimitado de construcciones de todo tipo. A pesar de que estos sistemas tienen por tanto claramente una base matemática, ésta no es vislumbrada en general por el alumnado de Ingeniería de Edificación. No obstante, Ye, Peng, Chen, y Cai (2004) indican que todo estudiante universitario que haga uso de sistemas CAD en su vida académica y profesional debe haber recibido una formación matemática básica que abarque los siguientes temas: Algebra Vectorial y Matricial, Análisis de Curvas y Superficies e Intersecciones y Operaciones Booleanas. Aquellos que hagan un uso avanzado de estos sistemas deben profundizar en los temas anteriores y estudiar adem´as: Técnicas de Optimización, Geometría Diferencial, Curvas y Superficies NURBS, B-Reps, CGS y Shape interrogation. Finalmente, los futuros investigadores y desarrolladores de sistemas CAD deben adquirir un conocimiento avanzado de las cuestiones anteriores y recibir adem´as una formación básica en Programación de Restricciones.

El presente artículo aborda la base matemática de los sistemas CAD, al mismo tiempo que presenta la experiencia docente desarrollada a lo largo de los últimos cinco años en el Grado de Ingeniería de Edificación de la Universidad de Sevilla, bajo la cual, haciendo uso de sistemas de Cálculo Simbólico y de Geometría Dinámica, los estudiantes han ido modelando de forma puramente matemática distintas construcciones arquitectónicas, cuyo fundamento teórico se irá desarrollando a lo largo del artículo. La estructura del mismo es la siguiente: En la Sección 2 se presentan de forma básica distintos conceptos matemáticos asociados a los sistemas CAD que no suelen ser de conocimiento general. En particular, se presentan los conceptos de diseño paramétrico y generativo, de especial relevancia en el mundo de la Edificación en los últimos años y que unifican en un mismo entorno sistemas CAD y software matemático. Por último, la Sección 3 presenta la experiencia docente a la que hemos hecho mención anteriormente, aprovechando las distintas construcciones realizadas por el alumnado para ir desarrollando de forma sistemática la base teórica en la que se fundamentan las mismas. Indicar finalmente que las referencias de las cuales se han tomado las fotografías que aparecen en el presente artículo son mostradas en un apéndice tras la bibliografía del mismo. Además, bajo cada fotografía se indica entre paréntesis el arquitecto o equipo de arquitectos que diseñó cada construcción, así como el año de finalización de la misma y la ciudad donde se encuentra ésta.

# 2 La base matemática de los sistemas CAD.

Atendiendo al Diccionario de la Real Academia Española (RAE, 2001), el término diseño arquitectónico engloba simultáneamente tanto la traza de un edificio como el proyecto en sí que se hace como prueba previa antes de dar forma definitiva al mismo. Dicho proyecto puede llegar a convertirse en un modelo integrado del edificio a construir, conteniendo una completa información tanto sobre la forma y funcionalidad de sus instalaciones y componentes estructurales, como de los sistemas de gestión, control de calidad y planificación temporal de la futura ejecución de la obra. La embergadura del proyecto puede ser por tanto de tal complejidad que el uso de herramientas informáticas se hace fundamental durante el proceso de elaboración del mismo. La base de tales herramientas la constituyen los ya mencionados sistemas CAD de Diseño Asistido por Ordenador, de los que son ejemplos AutoCAD (AutoDesk, San Rafael, CA,

Estados Unidos) o Rhinoceros (McNeel, Seattle, WA, Estados Unidos). Estos sistemas se fundamentan en la generación de *gráficos vectoriales*, los cuales pueden ser modificados mediante cualquier tipo de transformación geométrica (traslación, giro, simetría y homotecia) sin que se resienta la calidad de la imagen final y sin importar la resolución que tenga el dispositivo de salida con el que se esté trabajando. Los parámetros y propiedades matemáticas asociados a los objetos geométricos independientes que constituyen estos gráficos, posibilitan el desarrollo de una serie de técnicas que son utilizadas por los sistemas CAD a la hora de representar los mismos. Se esbozan a continuación algunos de estos objetos y técnicas matemáticas que resultan fundamentales en el funcionamiento de estos sistemas, pudiendo el lector interesado en profundizar en su descripción y propiedades, consultar por ejemplo las referencias propuestas por Ye y cols. (2004). La sección termina con un apartado dedicado a los diseños paramétrico y generativo, de especial relevancia en la Arquitectura de los últimos tiempos.

#### 2.1 Curvas y superficies de Bézier.

Aparte de objetos geométricos básicos tales como rectas y cónicas, los gráficos vectoriales de los sistemas CAD se fundamentan en las llamadas curvas de Bézier (Bézier, 1966, 1967), las cuales son un tipo de curva spline o curva diferenciable definida a trozos mediante el uso de polinomios (Bartels y cols., 1987). En concreto, las curvas de Bézier se definen a partir de los denominados polinomios de Bernstein (Lorentz, 1953): Fijada una función real  $f(t)$  definida en el intervalo [0, 1], se define su polinomio de Bernstein de grado n como

$$
P_n(f;t) = \sum_{i=0}^n f(i/n) \binom{n}{i} t^i (1-t)^{n-i}.
$$
 (1)

Si la función f es continua, entonces  $\lim_{n\to\infty} P_n(f;t) = f(t)$ , con lo que los polinomios de Bernstein permiten aproximar cualquier curva definida en el intervalo [0, 1], sin más que ajustar el grado *n* de aproximación. Las curvas de Bézier se definen de forma similar, sin más que sustituir los valores  $f(i/n)$  por puntos. En concreto, fijados  $n+1$  puntos distintos  $P_0, \ldots, P_n$ , se define vectorialmente su *curva de Bézier* como

$$
B_n(t) = \sum_{i=0}^n P_i \cdot \binom{n}{i} t^i (1-t)^{n-i},\tag{2}
$$

donde, por abuso de notación,  $P_i$  denota en realidad el vector  $\overrightarrow{OP_i}$ , siendo  $O$  el origen de coordenadas. Los puntos  $P_i$  se denominan puntos de control de la curva de Bézier, la cual está contenida en la envolvente convexa de tales puntos. La polil´ınea que une de forma ordenada los puntos de control de la curva de Bézier se denomina *polígono de control* de dicha curva, la cual es tangente al primer y último segmento del mismo. Estas propiedades pueden verse en la Figura 1, realizada con el software de geometría dinámica GeoGebra (International GeoGebra Institute, Linz, Austria) (Hohenwarter, 2002), donde se representa una curva de Bézier con cinco puntos de control. En dicha figura, la envolvente convexa está coloreada de roja y el polígono de control de azul.

A nivel computacional, el uso de curvas de Bézier es interesante en la generación de gráficos vectoriales debido al hecho de que toda transformación afín de una curva de Bézier coincide con la curva de Bézier asociada a la correspondiente transformación de sus puntos de control. No obstante, se recomienda sólo utilizar curvas de Bézier de grado 2 o 3, puesto que toda curva de grado superior requiere un mayor coste computacional y puede dar lugar además a excesivas oscilaciones en su trazo debido al problema conocido como *fenómeno de Runge* (Runge, 1901).

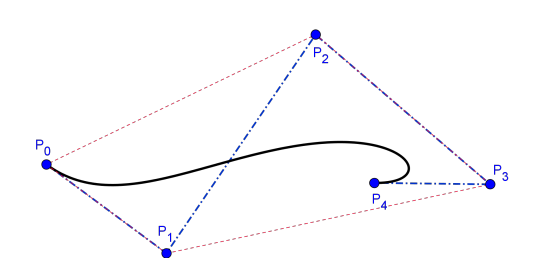

Figura 1: Curva de Bézier con cinco puntos de control coplanarios.

En caso de que la curva a diseñar no pueda ser representada mediante una única curva de Bézier de segundo o tercer grado lo que suele hacerse es aproximar la misma mediante una consecución de curvas de B´ezier de tal forma que se conserve al menos la diferenciabilidad y la continuidad de la derivada primera en los nodos de unión entre las mismas. La curva resultante recibe el nombre de *curva de Bézier compuesta*.

Cabe indicar por último que la definición de curva de Bézier se generaliza fácilmente dando lugar a las denominadas *superficies de Bézier*. En particular, dados  $(m + 1) \cdot (n + 1)$  puntos de control  $P_{00}, \ldots, P_{mn}$  en el espacio, se define su superficie de Bézier como

$$
S(u,v) = \sum_{i=0}^{m} \sum_{j=0}^{n} P_{ij} \cdot \binom{m}{i} \binom{n}{j} u^{i} (1-u)^{m-i} v^{j} (1-v)^{n-j}.
$$
 (3)

#### 2.2 B-splines y NURBS.

Una forma de representar una curva compleja sin tener que hacer uso de una curva compuesta de Bézier es utilizar una curva B-spline, cuya construcción recursiva fue simultánea e independientemente establecida por Boor  $(1972)$  y Cox  $(1972)$  en la forma indicada a continuación. Dados dos números naturales  $m, n \in \mathbb{N}$  tales que  $m > n$ , sean  $P_0, \ldots, P_n$   $n + 1$  puntos distintos del plano o del espacio y sea  $T = \{t_0, \ldots, t_m\}$  una secuencia ordenada de números en el intervalo [0, 1]. Se define la curva *B-spline de grado d* =  $m - n - 1$ , puntos de control  $P_0, \ldots, P_n$  y vector de nodos T como

$$
C(t) = \sum_{i=0}^{n} P_i \cdot N_{i,d}(t),
$$
\n(4)

donde

$$
N_{i,0}(t) = \begin{cases} 1, & \text{si } t_i \le t < t_{i+1}, \\ 0, & \text{en otro caso.} \end{cases}
$$
 (5)

y

$$
N_{i,j}(t) = \frac{t - t_i}{t_{i+j} - t_i} \cdot N_{i,j-1}(t) + \frac{t_{i+j+1} - t}{t_{i+j+1} - t_{i+1}} \cdot N_{i+1,j-1}(t),\tag{6}
$$

para todo  $j \in \{1, \ldots, d\}$ . Los números  $t_{d+1}, \ldots, t_{m-d-1}$  de denominan nodos internos de la curva B-spline. En particular, una curva B-spline sin nodos internos es una curva de Bézier. De hecho, al igual que las curvas de Bézier, las curvas B-splines se encuentran en la envolvente convexa de sus puntos de control y toda transformación afin de dichas curvas viene determinada por la correspondiente transformación de estos puntos. A diferencia de las curvas de Bézier, la utilización del vector de nodos permite una mayor aproximación a los correspondientes puntos de control y posibilita de esta forma un mayor control local sobre la curva B-spline. Por otra parte, si los nodos internos de una curva B-spline son equidistantes, entonces ésta se dice uniforme. En otro caso se dice no uniforme. La imagen izquierda de la Figura 2, muestra una B-spline con nueve puntos de control no coplanarios, la cual ha sido realizada con RHINOCEROS.

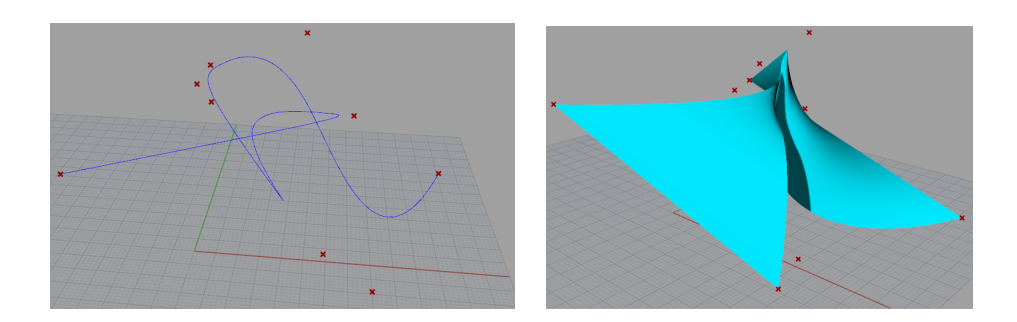

Figura 2: B-spline y superficie NURBS a partir de nueve puntos de control no coplanarios.

Una generalización de las curvas B-splines son las curvas B-splines racionales, las cuales asocian a cada punto de control  $P_i$  un peso  $w_i$  que determina la influencia que tiene dicho punto en la definición de la curva. La *curva B-spline racional* se define como

$$
C(t) = \frac{\sum_{i=0}^{n} P_i \cdot w_i \cdot N_{i,d}(t)}{\sum_{i=0}^{n} w_i \cdot N_{i,d}(t)}.
$$
\n(7)

Los sistemas CAD utilizan en gran medida las curvas B-splines racionales no uniformes, denotadas usualmente como *NURBS* por su denominación inglesa Non-Uniform Rational B-Spline. Esto se debe al hecho de que las curvas NURBS permiten representar curvas cónicas y a que no sólo son invariantes por transformaciones afines sino también por proyecciones en perspectiva, puesto que su definición hace que sus puntos de control puedan definirse haciendo uso de coordenadas homogéneas. Además, al igual que ocurre en el caso de las curvas de Bézier, la definición de curva NURBS se generaliza fácilmente, manteniendo propiedades similares, a las denominadas superficies NURBS (Figura 2, derecha). Para mostrar la importancia que tienen estas curvas y superficies en los sistemas CAD puede consultarse el manual de Piegl y Tiller (1995), quienes equiparan la funcionalidad de las curvas NURBS en estos sistemas a la que tiene la lengua inglesa en el desarrollo actual de la ciencia y los negocios.

#### 2.3 B-Reps y CGS.

En los sistemas CAD, el modelado de objetos tridimensionales se fundamenta en las técnicas B-Reps y CGS, siglas provenientes de los términos en inglés Boundary representations y Constructive Solid Geometry. Respecto a la primera de ellas, el modelado tridimensional mediante B-Reps se fundamenta en el uso de mallas poligonales que determinan las caras, aristas y vértices de una superficie poliédrica. En general, estas caras están constituidas por polígonos convexos simples que facilitan el posterior renderizado de la superficie (ver Figura 3, realizada con RHINOCEROS). En cuanto a la segunda de las técnicas a las que se ha hecho mención con anterioridad, el modelado tridimensional mediante CGS se fundamenta en el uso de operadores Booleanos (unión, intersección y diferencia) a la hora de representar complejas superficies a partir de la combinación de *primitivas* o sólidos básicos como esferas, cilindros, conos, cubos, prismas o pirámides. Así, por ejemplo, la superficie de la Figura 3 ha sido obtenida como intersección Booleana de un cono y una esfera (ver Figura 4). Una de las ventajas de esta técnica es la posibilidad de manipular las distintas primitivas de forma paramétrica a partir de parámetros

tales como el centro, el radio o la altura. Permite además identificar fácilmente si el objeto representado es o no un sólido, cuestión que en el modelado de mallado poligonal mediante B-Reps requiere de información añadida acerca de la topología de dicho objeto. Más aún, permite identificar de forma clara la posición relativa entre objetos, lo que resulta una ventaja a la hora de realizar un posterior mapeado de texturas o un renderizado del objeto representado. Como desventaja, cabe indicar que el modelado mediante CGS no tiene la flexibilidad que el uso de mallas poligonales ofrece al modelado mediante B-Reps a la hora de representar cualquier tipo de superficie, lo cual es primordial a la hora de manejar un sistema CAD.

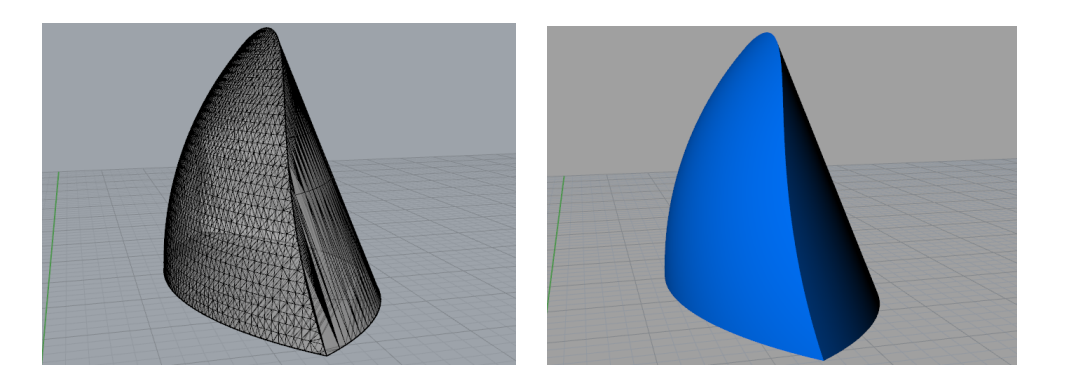

Figura 3: Malla poligonal y renderizado de una superficie tridimensional.

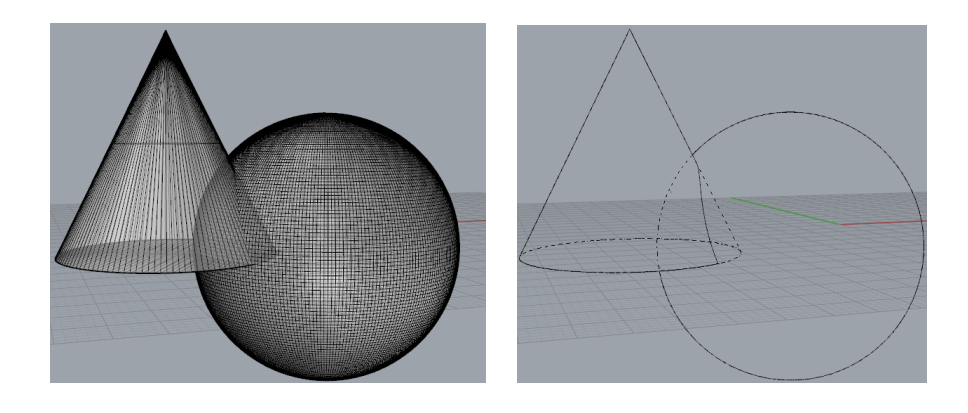

Figura 4: Técnicas B-Reps y CGS en el modelado tridimensional.

## 2.4 Shape interrogations.

Una de las funcionalidades de las que deben disponer los sistemas CAD es la detección de posibles imperfecciones en las superficies representadas y el reconocimiento automático de curvas y superficies. La técnica que suele usarse para ello y que es de gran importancia en el modelado tridimensional realizado en estos sistemas es la denominada Shape interrogation, la cual consiste en extraer informaci´on de las superficies y mallas poligonales utilizadas, atendiendo tanto a su forma como a sus propiedades intrínsecas. Es, sin lugar a dudas, la técnica más completa en cuanto al número de conceptos, propiedades y herramientas matemáticas utilizadas, englobando distintos campos como la Geometría Diferencial (parametrización natural, triedro de Frenet, curvatura, torsión, curva geodésica (Figura 5)), la Geometría Computacional (generación, aproximación y analisis de eficiencia, consistencia y robustez de mallas poligonales),

la Geometría Algebraica (ecuaciones paramétricas e implícitas, análisis de singularidades) o el Análisis Numérico (métodos de las diferencias finitas). El cálculo numérico y el cálculo simbólico se convierten por ello en herramientas indispensables a la hora de resolver sistemas de ecuaciones vinculadas a las curvas y superficies representadas por un sistema CAD. El lector interesado en esta técnica puede consultar los manuales de Hahmann y cols. (2008) y Patrikalakis y Maekawa (2002), junto con las referencias en ellos expuestas.

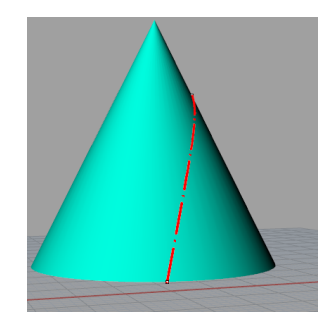

Figura 5: Curva geodésica realizada por RHINOCEROS en una superficie cónica.

#### 2.5 Diseño paramétrico y generativo.

Una desventaja que suelen tener los sistemas CAD básicos es el hecho de no realizar un registro que guarde los pasos que se han seguido a la hora de diseñar un objeto y que permita reconstruir  $\acute{e}$ ste de forma automática al modificar el usuario los parámetros de los que depende cualquiera de dichos pasos intermedios. De igual forma, una vez representado un objeto, éste se convierte en un ente independiente que puede ser transformado sin influir por ello en los objetos que fueron necesarios para su obtención. En definitiva, estos sistemas CAD básicos carecen de las ventajas que ofrecen los sistemas de *diseño paramétrico*, los cuales constituyen sistemas CAD avanzados que sí disponen de un tal registro. Tal y como ocurre con los sistemas de geometría dinámica, como el ya citado GEOGEBRA (Figura 6, izquierda), estos sistemas CAD avanzados constituyen un lenguaje de programación visual que permite reproducir de forma casi instantánea todo el algoritmo realizado por el usuario cuando éste modifica algunos de los par´ametros de los objetos de partida. Un ejemplo de este tipo de sistema se consigue al integrar en Rhinoceros el plug-in Grasshopper (Scott Davidson, Lynnwood, WA, Estados Unidos), el cual está basado en un sistema de conexión de componentes mediante nodos (Figura 6, derecha), capaz de incorporar todo tipo de parámetros y relaciones matemáticas entre los distintos elementos que componen el modelo geométrico que se está diseñando.

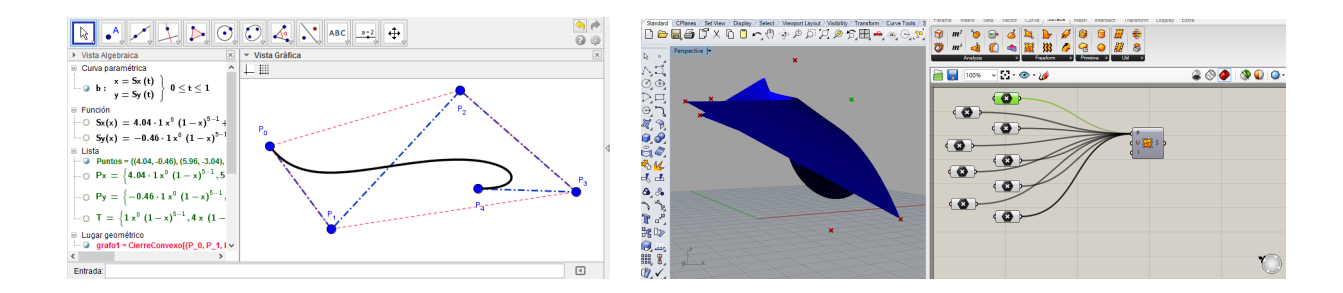

Figura 6: Geometría dinámica con GEOGEBRA y diseño paramétrico con GRASSHOPPER.

Vinculados a los sistemas de diseño paramétrico se encuentran los sistemas de diseño generativo, en los que el modelado tridimensional se realiza siguiendo unas reglas matemáticas o algoritmos que han sido programados de antemano haciendo uso de algún lenguaje de programación. La implementación en estos sistemas de bucles de retroalimentación permite desarrollar una serie de procesos iterativos y de rutinas de evaluación que dan como resultado final un diseño innovador que es desconocido a priori. Esta retroalimentación posibilita el manejo automatizado de todo tipo de parámetros y variables, lo que está dando lugar a una progresiva transformación de la Arquitectura tradicional, basada en estructuras estáticas, en una  $Arqui$ tectura evolutiva o emergente (Frazer, 1995; Tsui, 1996), basada en estructuras dinámicas que, al igual que los seres vivos en la naturaleza, se adaptan a las necesidades específicas del entorno social, geográfico, medioambiental y económico en el que va a realizarse la construcción arquitectónica en cuestión. Tal dinamismo puede verse, por ejemplo, en la Arquitectura Blob, denominada así por estar caracterizada por edificios con forma orgánica y cambiante como si de amebas se tratasen. La Figura 7 muestra algunos ejemplos de construcciones arquitectónicas en este sentido.

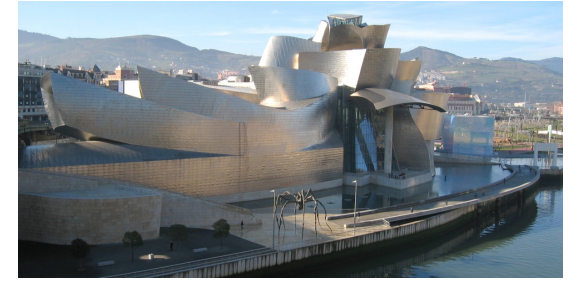

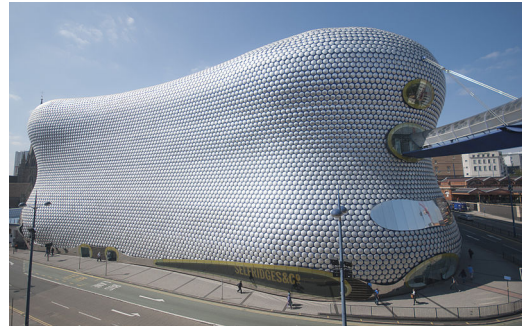

Selfridges Building. The Sage Gateshead. (Kaplick´y y Levete, 2003; Birminghan, Reino Unido). (Foster, 2004; Gateshead, Reino Unido).

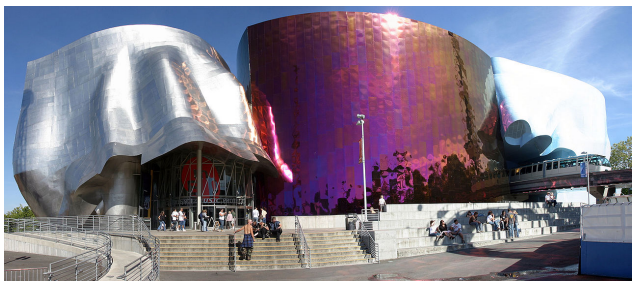

Museo Guggenheim de Bilbao. Experience Music Project Museum. (Gehry, 1997; Bilbao, España). (Gehry y Allen, 2000; Seattle, EE.UU.).

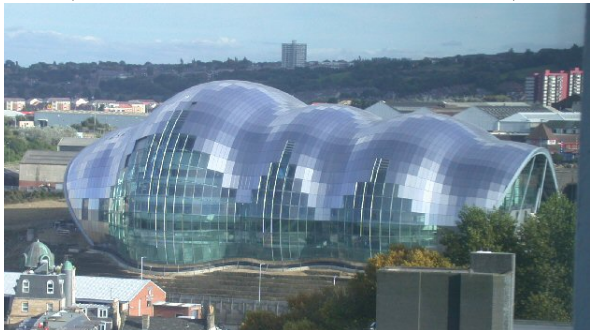

Figura 7: Arquitectura Blob.

Por otra parte, la integración en los sistemas CAD de un diseño paramétrico y de un lenguaje de programación orientada a objetos da lugar a los denominados sistemas  $BIM$ , cuya sigla proviene del término inglés *Building Information Model*. Estos nuevos sistemas permiten al usuario trabajar con una completa base de datos que abarca todo el ciclo de vida del edificio en construcción, dando lugar a un único modelo integrado que incorpora información tanto de la fase de diseño, como de la fase de contrucción o de la posterior vida útil del edificio. Ejemplos de sistemas BIM son Allplan (Nemetschek Group, München, Alemania), ArchiCAD (Graphisoft, Budapest, Hungría) o Revit (AutoDesk, San Rafael, CA, Estados Unidos). El lector interesado en este tipo de sistemas puede consultar, por ejemplo, el manual de Eastman (2008).

Finalizamos la presente sección indicando que la implementación de todos los sistemas men-

cionados anteriormente posibilita un aspecto que está alcanzando una gran relevancia en los ´ultimos tiempos, como es la capacidad de generar superficies geom´etricas complejas con un control paramétrico de tal precisión que es posible materializar las mismas mediante el uso de las nuevas tecnologías de fabricación digital como son las cortadoras láser, los brazos robóticos y las impresoras y escáneres 3D. La Figura 8 muestra tres ejemplos de construcciones realizadas por estudiantes universitarios en los últimos años haciendo uso de esta tecnología digital.

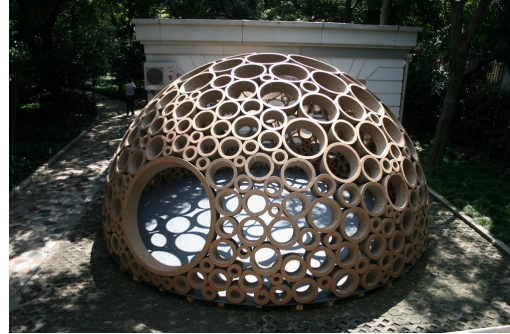

Packed Pavillion. The Contemplay Pavillion. (Chen, Zausinger y Leidi, 2010; Shanghai, China). (McGill School, 2011; Montreal, Canad´a).

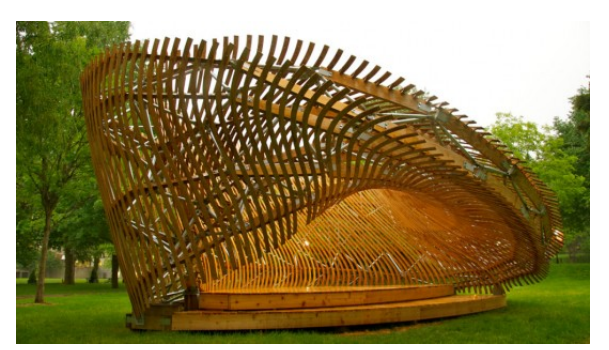

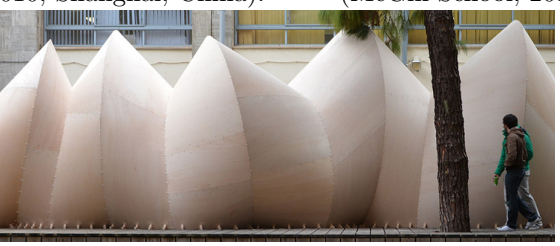

The Caterpillar Gallery. (Narváez y Martín, 2014; Sevilla, España).

Figura 8: Arquitectura basada en la fabricación digital.

## 3 El modelado matemático de edificios como experiencia docente.

La experiencia docente que se expone a continuación fue esbozada en un artículo previo (Falcón, 2012b) a modo de exposición de los proyectos de innovación docente a los cuales se ha hecho mención anteriormente en la sección de Introducción. En la presente sección se va a proceder a detallar tanto la base teórica en la que se fundamenta dicha experiencia, como el proceso realizado por el alumnado a la hora de modelar matemáticamente las distintas construcciones arquitectonicas tratadas en la misma. La experiencia docente en cuestión ha sido desarrollada durante los últimos cinco cursos académicos en el Grado de Ingeniería de Edificación de la Universidad de Sevilla (actualmente denominado Grado en Ciencia y Tecnología de la Edificación), implantado durante el curso 2009-2010 dentro del contexto del Proceso de Bolonia hacia la constitución del Espacio Europeo de Educación Superior. La misma viene realizándose en el ámbito de la asignatura básica *Matemática Aplicada a la Edificación II*, impartida durante el segundo cuatrimestre de primer curso. Los bloques tem´aticos de dicha asignatura comprenden el estudio de Curvas y Superficies y C´alculo Diferencial e Integral, teniendo su origen en la asignatura Fundamentos Matemáticos de Arquitectura Técnica que se impartía en la anterior Diplomatura de Arquitectura Técnica de dicha universidad (Arriola y cols., 2010). Cabe mencionar que una experiencia docente similar a la aquí expuesta es desarrollada desde hace más de diez años por el profesor Javier Barrallo Calonge en el seno de la Escuela de Arquitectura de la Universidad del País Vasco, disponiendo de un completo material al respecto.

Antes de dar paso a una exposición detallada de la experiencia docente en cuestión es interesante hacer un breve recorrido por la relación existente entre las Matemáticas y la Arquitectura tradicional y moderna, pues la misma es pieza fundamental a la hora de utilizar determinados elementos arquitectónicos en el aula de Matemáticas. Ibáñez (2004) distingue dos aspectos a tener en cuenta en dicha relación: la aplicación de las Matemáticas como herramienta de cálculo y el uso de dicha disciplina como fuente de inspiración del arquitecto. En cuanto al primero de los aspectos mencionados, cabe indicar la potencia que tiene el cálculo matricial y diferencial como herramienta indispensable en el c´alculo de estructuras a la hora de realizar construcciones arquitectónicas como, por ejemplo, las mostradas en la Figura 9, todas ellas correspondientes a proyectos finalizados en los últimos once años, en las que puede observarse un visible desafío a la ley de la gravedad. El cálculo de estructuras en la Arquitectura moderna permite además por ejemplo diseñar y realizar construcciones arquitectónicas que, a la vez que innovadoras, evocan tiempos pasados. Este es el caso, por ejemplo, de las construcciones que aparecen en la Figura  $10$ , las cuales evocan bóvedas de catedrales tradicionales, como la bóveda de abanico, con origen en el Claustro de la Catedral de Gloucester, mostrado en la primera fotografía de la figura. Por su parte, el uso de las Matemáticas como fuente de inspiración y creatividad del arquitecto puede observarse claramente en construcciones arquitectónicas como las mostradas en la Figura 11. En ellas pueden verse construcciones con formas poligonales como el Pentágono o el hexágono del Juzgado de Primera Instancia de Nueva York; o formas poliédricas como el tetraedro de la pirámide del Louvre, las maclas o intersecciones de poliedros de los pináculos de la Sagrada Familia, el rombicuboctaedro de la Biblioteca Nacional de Bielorrusia, los dodecaedros del Cloud City en el Museo Metropolitano de Nueva York, la cúpula geodésica de la Bioesfera de Montreal o los cubos del barrio de Ramot Polin en Jerusalén. Dicha creatividad obedece siempre una serie de reglas matem´aticas que simulan proporciones y leyes de crecimiento naturales, siguiendo unas normas de equilibrio y simetría asociados a ciertos principios estéticos (Alsina, 2005; Salingaros, 2001), tales como la proporción áurea (Bangs, 2006; Frings, 2002; Ghyka, 1977; Huntley, 1970) o la proporción cordobesa (Hoz Arderius, 2002; Doblado, 2008).

Existe una amplia gama de referencias en la literatura acerca de las propiedades estructurales que posibilitan las distintas superficies geométricas que se encuentran en todo tipo de construcciones arquitectónicas. Véanse en este sentido, por ejemplo, los trabajos de Barron (2009), Brooks (2003), Hahn (2012), Huerta Fernández (2007), Ibáñez (2004) o Zoido (2008) y las referencias en ellos expuestas. Por nuestra parte, dado que el objetivo del presente artículo es abordar la representación y modelización de las mismas en sistemas informáticos, nos centraremos a continuación únicamente en las ecuaciones que determinan estas superficies, mostrando algunos ejemplos arquitectónicos concretos de cada una de ellas.

## 3.1 Cónicas y cuádricas.

Desde un punto de vista geométrico, se denomina *cónica* a cualquier curva que resulta de intersecar un cono con un plano. En particular, si el vértice del cono no se encuentra en dicho plano, la cónica se denomina no degenerada, pudiéndose tratar en tal caso de una elipse, una hipérbola o una parábola. Desde un punto de vista analítico, toda cónica viene determinada implícitamente por una ecuación de segundo grado en dos variables. En caso de que fuesen tres las variables de dicha ecuación se obtendría una superficie *cuádrica*. Estudiamos a continuación las distintas cónicas y cuádricas en cuyas formas se basan un gran número de construcciones arquitectónicas.

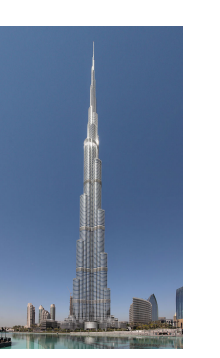

Burj-Khalifa (829 metros). Sede de la CCTV (234 metros). (Skidmore, Owings y Merrill, 2010; Dubai, EAU). (Koolhaas y Scheeren, 2012; Pekín, China).

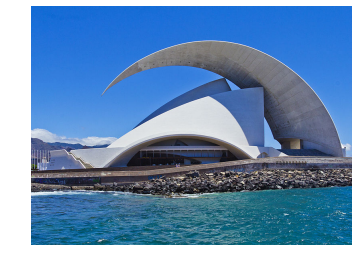

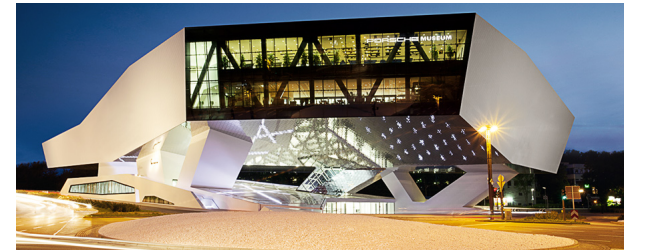

Museo Porsche. Casa da Musica. (Meissl, 2009; Sttutgart, Alemania). (Koolhaas, 2005; Oporto, Portugal).

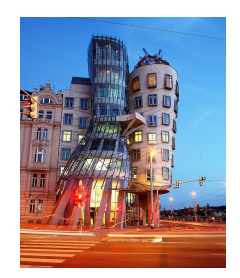

Dancing House. The Seed Cathedral. (Milunič y Gehry, 2009; Praga, República Checa). (Heatherwick, 2010; Shanghai, China).

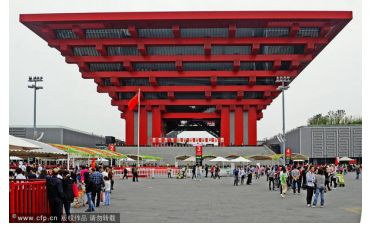

Pabellón de China. Pabellón de Israel. (Jingtang, 2010; Shanghai, China). (Dotan, 2010; Shanghai, China).

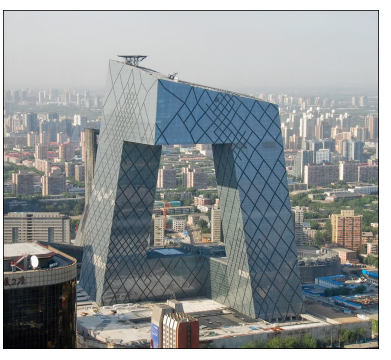

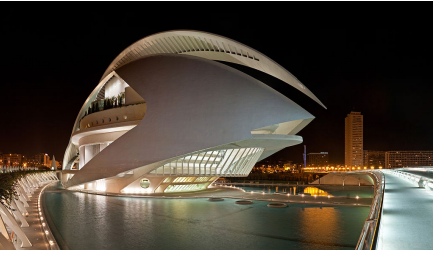

Auditorio Adán Martín. Palacio de las Artes Reina Sofía. (Calatrava, 2003; Tenerife, Espa˜na). (Calatrava, 2005; Valencia, Espa˜na).

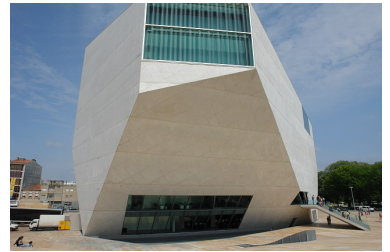

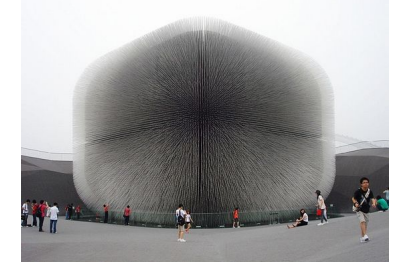

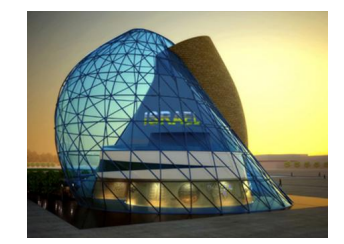

Figura 9: Las Matemáticas desafían a la ley de la gravedad.

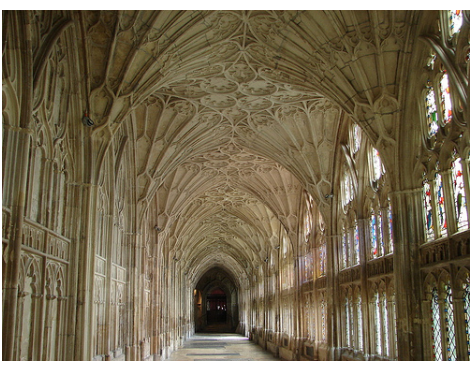

Claustro de la Catedral de Gloucester. The new King Cross Station.

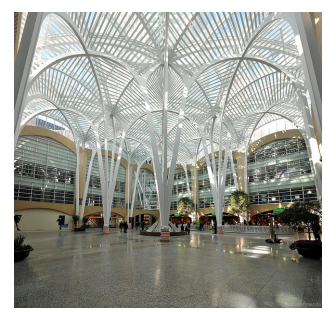

Galería Allen Lambert. Estación de Oriente. (Calatrava, 1992; Toronto, Canadá). (Calatrava, 1998; Lisboa, Portugal).

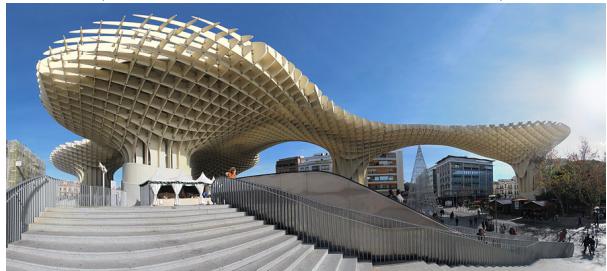

Espacio Metropol Parasol. Expo Axis.

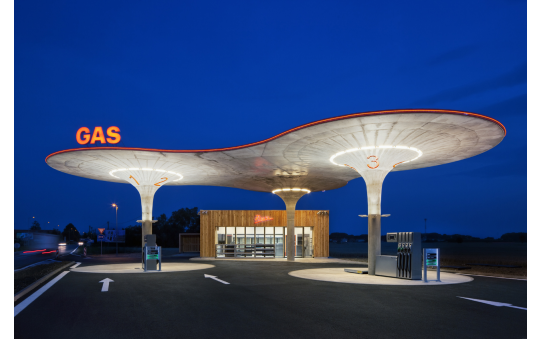

(Atelier SAD, 2011; Galanta, Eslovaquia). (Tilke, 1998; Sepang, Malasia).

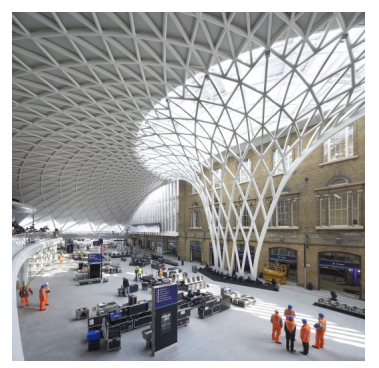

(1089-1499; Gloucester, Reino Unido). (McAslan, 2011; Londres, Reino Unido).

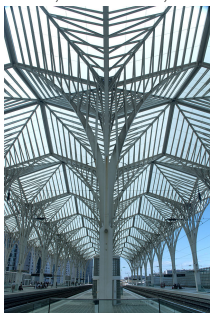

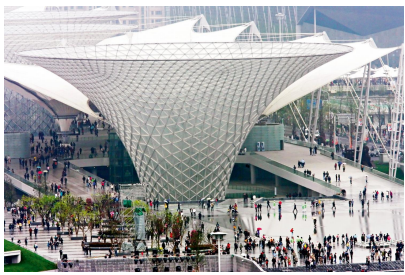

(Mayer, 2011; Sevilla, España). (SBA International, 2010; Shanghai, China).

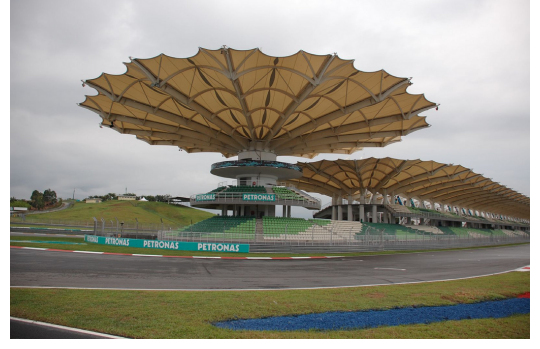

Estación de servicio. Circuito Internacional de Sepang.

Figura 10: Bóvedas en la Arquitectura moderna.

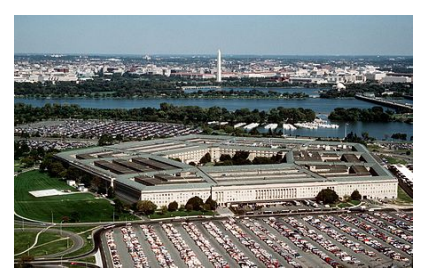

(Bergstrom, 1943; Arlington, EE.UU.). (Lowell, 1927; Nueva York, EE.UU.).

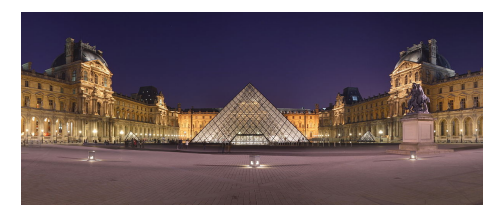

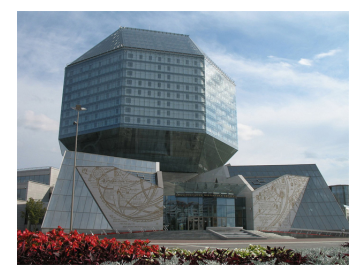

Biblioteca Nacional de Bielorrusia. Cloud City (Museo Metropolitano). (Vinogrdov y Kramarenko, 2006; Minsk, Bielorrusia). (Saraceno, 2012; Nueva York, EE.UU.).

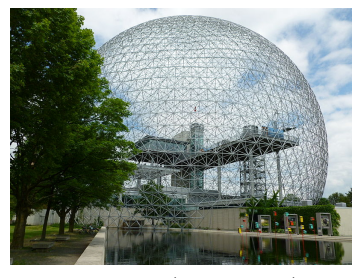

(Fuller, 1967; Montreal, Canadá). (Hecker, 1972; Jerusalén, Israel).

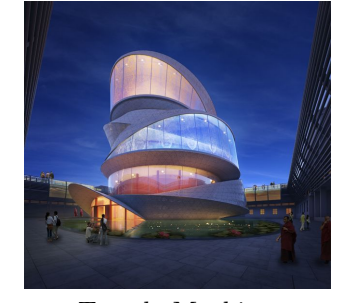

(Miliy Design, en proyecto; Taicang, China). (Callebaut, en proyecto; Taichung, China).

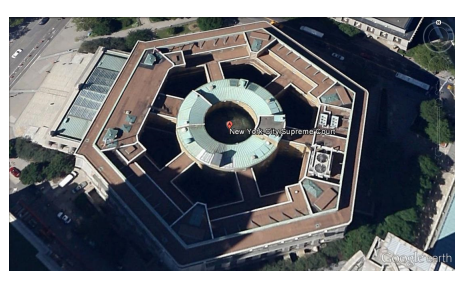

El Pentágono. County Courthouse.

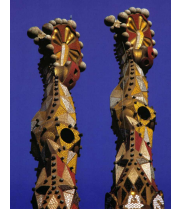

Pirámide del Museo del Louvre. Pináculos de la Sagrada Familia. (Pei, 1989; París, Francia). (Gaudí, en construcción; Barcelona, España).

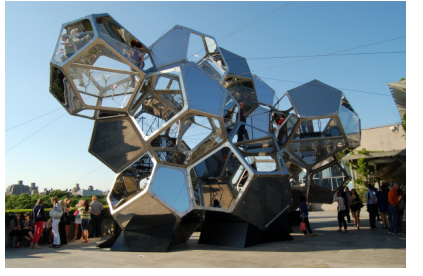

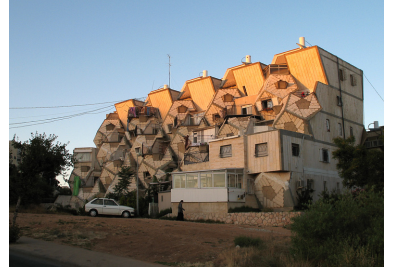

Bioesfera (62 metros). Complejo Ramot Polin housing.

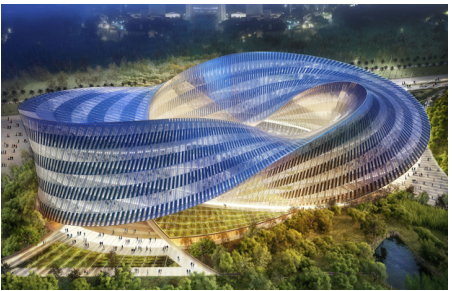

Templo Moebius. Taiwan Arts Centre.

Figura 11: Arquitectura inspirada en objetos matemáticos.

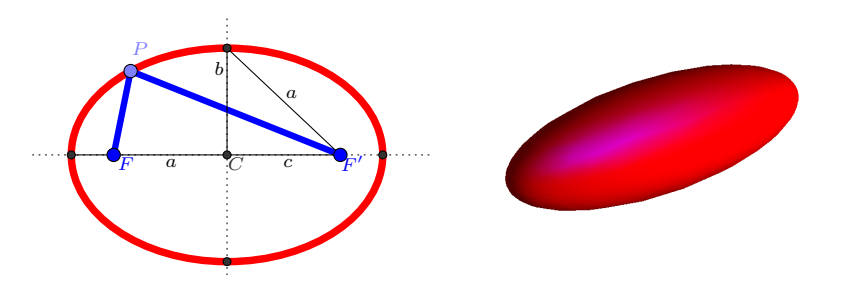

Figura 12: Elipse y elipsoide.

#### Elipse - Elipsoide.

Dados dos puntos  $F \, y \, F'$  en el plano, la *elipse* de focos  $F \, y \, F'$  (Figura 12, izquierda) es el lugar geométrico de todos los puntos P del plano tales que existe un número real  $a \in \mathbb{R}$ verificando  $d(P, F) + d(P, F') = 2a$ , donde d denota la función distancia entre dos puntos del plano. El número real  $c \in \mathbb{R}$  tal que  $d(F, F') = 2c$  se denota distancia focal de la elipse. El centro de la elipse es el punto C del plano tal que  $d(C, F) = d(C, F') = c$ . Toda elipse tiene dos ejes: El eje mayor es la recta que pasa por sus focos, mientras que el eje menor es la recta perpendicular al eje mayor que pasa por el centro de la elipse. Cuando los ejes son paralelos a los del sistema de coordenadas, la elipse se dice que está en *forma canónica*. Los vértices de la elipse son los puntos de intersección de la elipse con sus ejes. El *semieje mayor a* de la elipse es la distancia entre su centro y uno de sus vértices situados en el eje mayor. Su semieje menor b es la distancia entre su centro y uno de sus v´ertices situados en el eje menor. Se verifica entonces que  $a^2 = b^2 + c^2$ . Si  $a = b$ , entonces la elipse es una *circunferencia* de radio a. Las ecuaciones implícita y paramétricas de una elipse en forma canónica de centro  $C = (c_1, c_2)$  y semiejes a y b son, respectivamente,

$$
\frac{(x-c_1)^2}{a^2} + \frac{(y-c_2)^2}{b^2} = 1 \qquad \text{y} \qquad \begin{cases} x = c_1 + a\cos t, \\ y = c_2 + b\sin t. \\ t \in [0, 2\pi]. \end{cases} \tag{8}
$$

Por su parte, la superficie plana delimitada por la elipse tiene ecuaciones paramétricas

$$
\begin{cases}\n x = c_1 + ar \cos t, \\
 y = c_2 + br \sin t. \\
 r \in [0, 1], t \in [0, 2\pi].\n\end{cases}
$$
\n(9)

La generalización natural en tres dimensiones de la elipse es el elipsoide (Figura 12, derecha). En particular, las ecuaciones implícita y paramétricas del elipsoide de centro  $C = (c_1, c_2, c_3)$  y semiejes  $a, b, y, c$  son, respectivamente,

$$
\frac{(x-c_1)^2}{a^2} + \frac{(y-c_2)^2}{b^2} + \frac{(z-c_3)^2}{c^2} = 1
$$
 
$$
\begin{cases} x = c_1 + a\cos u \cos v, \\ y = c_2 + b\cos u \sin v \\ z = c_3 + c\sin u. \\ u \in \left[-\frac{\pi}{2}, \frac{\pi}{2}\right], v \in \left[0, 2\pi\right]. \end{cases}
$$
(10)

Si  $a = b = c$ , entonces el elipsoide es una *esfera* de radio a. Las Figuras 13 y 14 muestran distintas construcciones arquitectónicas de forma elíptica y circular, respectivamente.

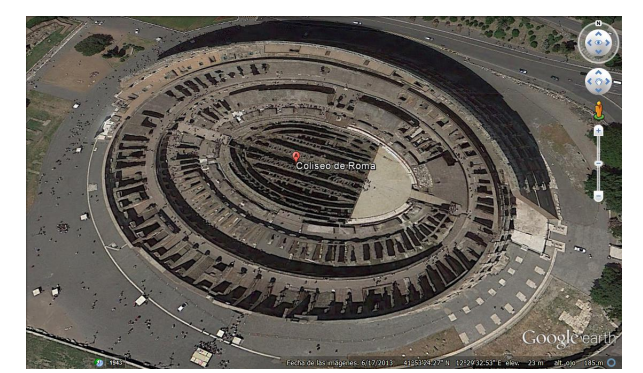

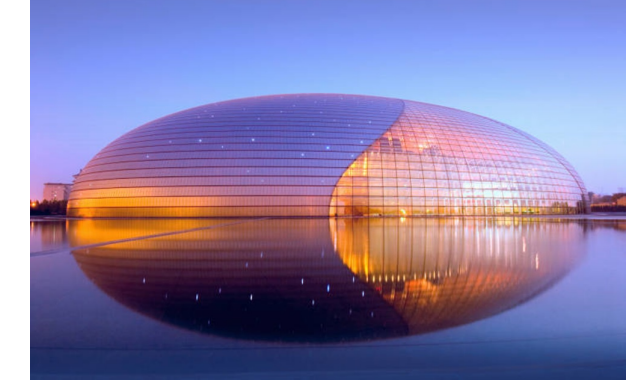

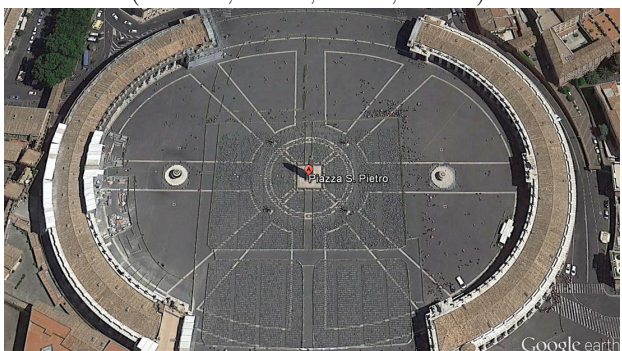

Plaza de San Pedro. L'Hemisfèric. (Bernini, 1667; Ciudad del Vaticano, El Vaticano). (Calatrava, 1998; Valencia, España).

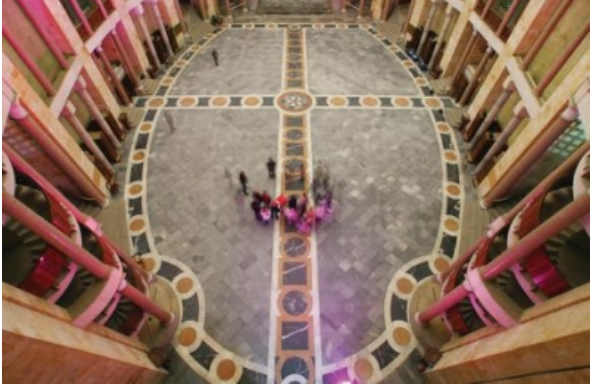

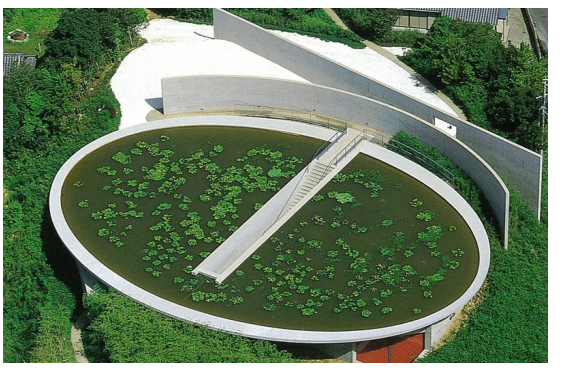

Coliseo. Templo del Agua. (Siglo I d. C., Roma, Italia). (Ando, 1991; Isla de Awaji, Japón).

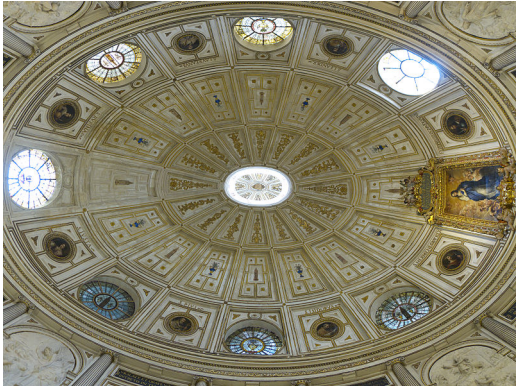

Gran Teatro Nacional de Pekín. Sala Capitular de la Catedral de Sevilla. (Andreu, 20108; Pekín, China). (Ruiz II y Maeda, 1592; Sevilla, España).

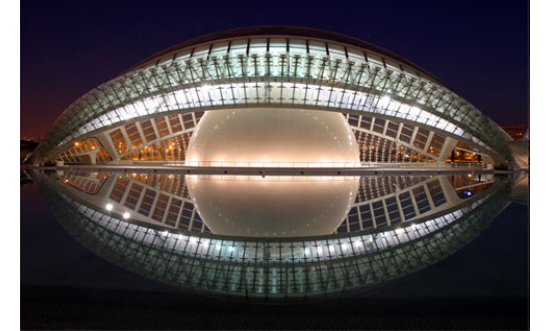

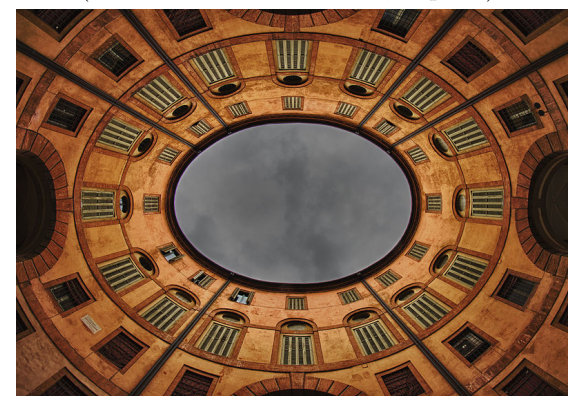

Iglesia de La Laboral. Rotonda Foschini del Teatro Comunale de Ferrara. (Moya, 1656; Gijón, España). (Morelli y Foschini, 1797; Ferrara, Italia).

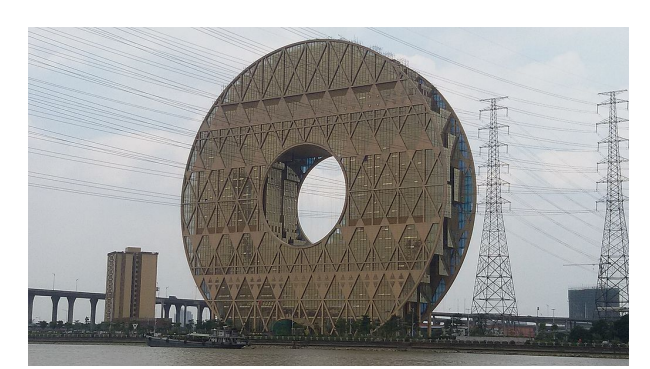

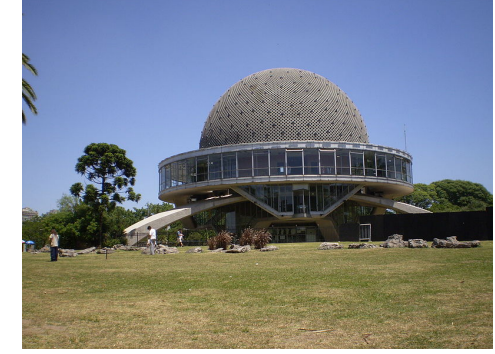

Planetario Galileo Galilei. Atomium (102 metros).

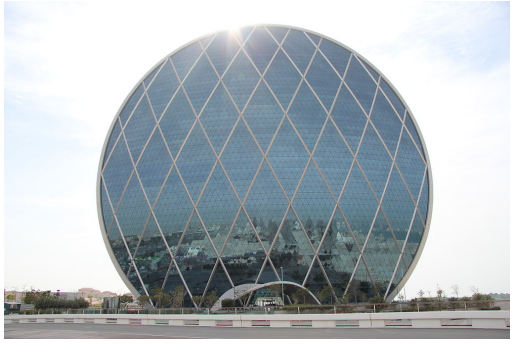

Guangzhou circle (138 metros). Aldar Headquarters (110 metros). (Di Pasquale, 2013; Guangzhou, China). (MZ Architects, 2010; Abu Dhabi, EAU).

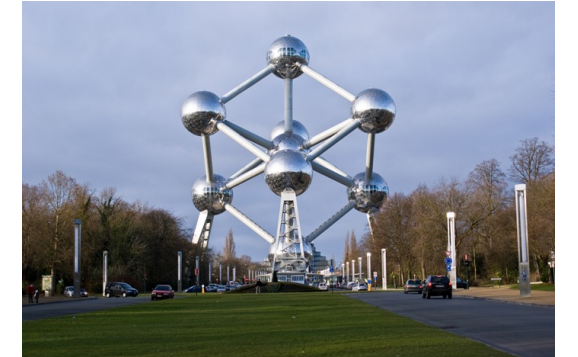

(Jan, 1966; Buenos Aires, Argentina). (Waterkeyn, 1958; Bruselas, Bélgica).

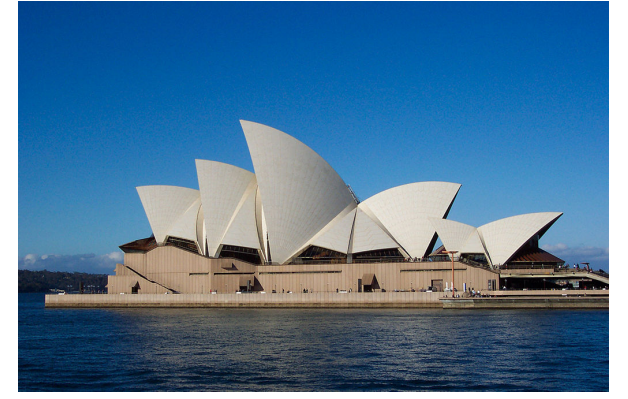

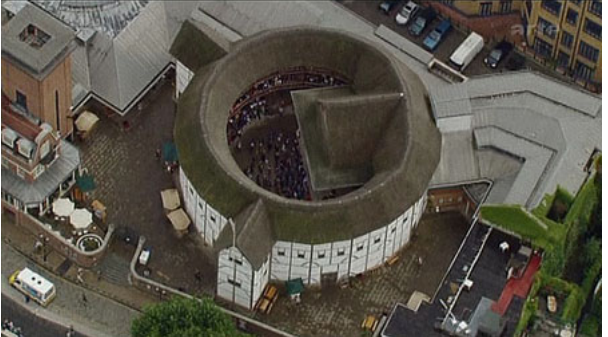

Sydney Opera House. Ericsson Globe. (Utzon, 1973; Sydney, Australia). (Berg y Vretblad, 1989; Estocolmo, Suecia).

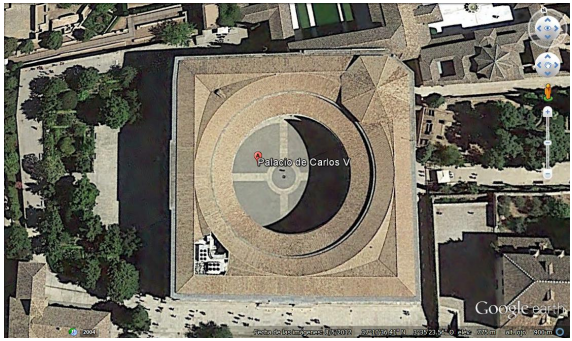

The Globe. Palacio de Carlos V. (Street, 1599; Londres). (Machuca, 1542; Granada).

Figura 14: La circunferencia en la Arquitectura.

162

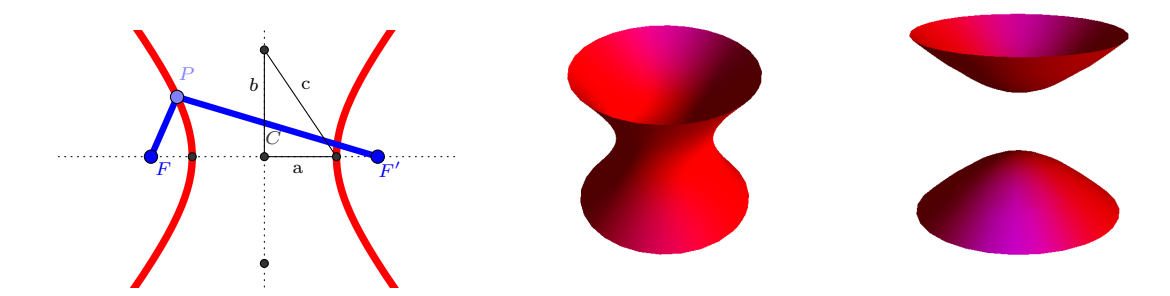

Figura 15: Hipérbola e hiperboloides de una y dos hojas.

#### Hipérbola - Hiperboloide.

Dados dos puntos  $F$  y  $F'$  en el plano, una *hipérbola* de *focos*  $F$  y  $F'$  (Figura 15, izquierda) es el lugar geométrico de los puntos P del plano tales que existe  $a \in \mathbb{R}$  verificando que  $|d(P, F)$  $d(P, F') = 2a$ . El número  $c \in \mathbb{R}$  tal que  $d(F, F') = 2c$  es su distancia focal. Su centro es el punto C del plano tal que  $d(C, F) = d(C, F') = c$ . Toda hipérbola tiene dos ejes: El *eje real* que pasa por sus focos y el eje imaginario, perpendicular al eje real, que pasa por el centro de la hipérbola. Cuando los ejes son paralelos a los del sistema de coordenadas, la hipérbola está en *forma canónica*. Sus vértices son los puntos de intersección de la hipérbola con sus ejes. Sus vértices imaginarios son los puntos de intersección del eje imaginario y la circunferencia de centro uno de los vértices de la hipérbola y radio c. El semieje real a de la hipérbola es la distancia entre su centro y uno de sus vértices. Su semieje imaginario b es la distancia entre el centro y uno de sus vértices imaginarios. Se verifica entonces que  $c^2 = a^2 + b^2$ . Si  $a = b$ , entonces la hiperbola es *equilátera*. Las ecuaciones implícita y paramétricas de una hipérbola en forma canónica de centro  $C = (c_1, c_2)$  y semiejes a y b son, respectivamente,

$$
\frac{(x-c_1)^2}{a^2} - \frac{(y-c_2)^2}{b^2} = 1 \qquad \text{y} \qquad \begin{cases} x = c_1 + a \sec t, \\ y = c_2 + b \tan t. \\ t \in [t_0, t_1]. \end{cases} \tag{11}
$$

La generalización natural en tres dimensiones de la hipérbola es el hiperboloide, que puede ser de una o dos hojas (Figura 15, centro y derecha, respectivamente). Las ecuaciones implícita y paramétricas del hiperboloide de una hoja de centro  $C = (c_1, c_2, c_3)$ , semiejes a, b y c y eje imaginario paralelo al eje OZ son, respectivamente,

$$
\frac{(x-c_1)^2}{a^2} + \frac{(y-c_2)^2}{b^2} - \frac{(z-c_3)^2}{c^2} = 1
$$
 
$$
\begin{cases} x = c_1 + a \sec u \cos v, \\ y = c_2 + b \sec u \sin v \\ z = c_3 + c \tan u. \\ u \in [u_0, u_1], v \in [0, 2\pi]. \end{cases}
$$
(12)

Si el hiperboloide es de dos hojas, estas ecuaciones son, respectivamente,

$$
-\frac{(x-c_1)^2}{a^2} - \frac{(y-c_2)^2}{b^2} + \frac{(z-c_3)^2}{c^2} = 1
$$
 
$$
\begin{cases} x = c_1 + a \tan u \cos v, \\ y = c_2 + b \tan u \sin v \\ z = c_3 + c \sec u. \\ u \in [u_0, u_1], v \in [0, 2\pi]. \end{cases}
$$
(13)

La Figura 16 muestra varias construcciones arquitectónicas que hacen uso de este tipo de superficies hiperbólicas.

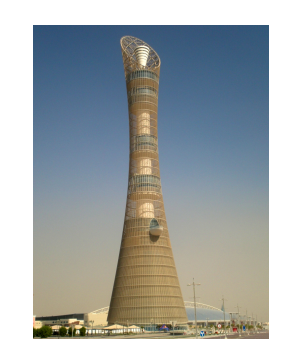

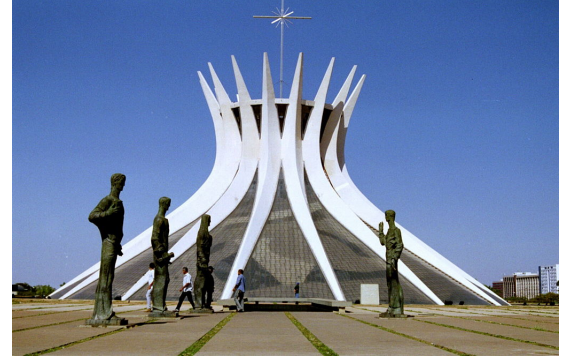

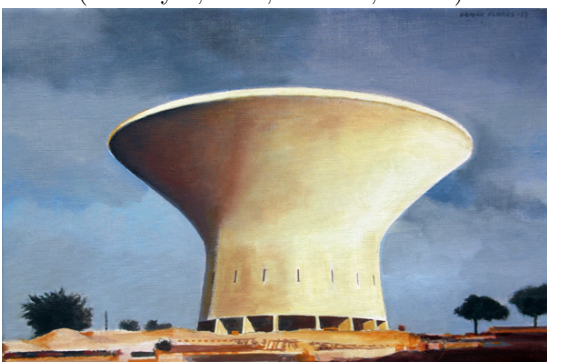

Castillo del Agua. Expo Axis. (Torroja, 1957; Mohammedia, Marruecos). (SBA International, 2010; Shanghai, China).

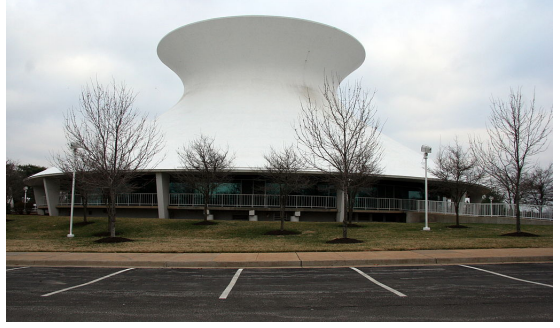

(Obata, 1963; Saint Louis, EE.UU.). (Niemeyer, 1982; Le Havre, Francia).

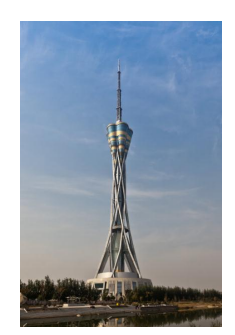

Aspire Tower (300 metros). Zhongyuan Tower (388 metros). (Simaan, 2007; Doha, Catar). (Ma, 2011; Zhengzhou, China).

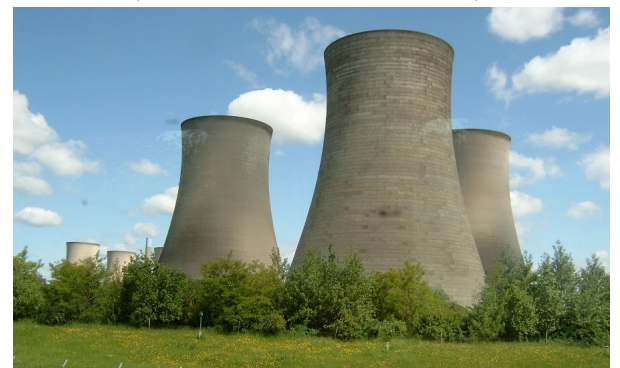

Catedral de Brasilia. Didcot Power Stations. (Niemeyer, 1970; Brasilia, Brasil). (Gibberd, 1969; Didcot, Reino Unido).

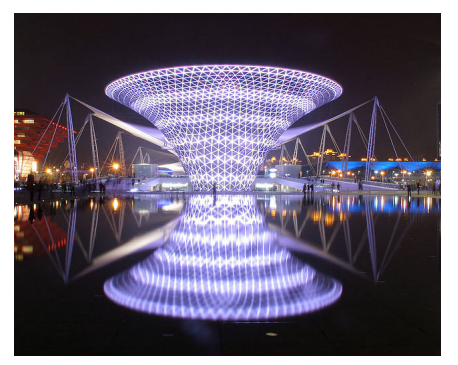

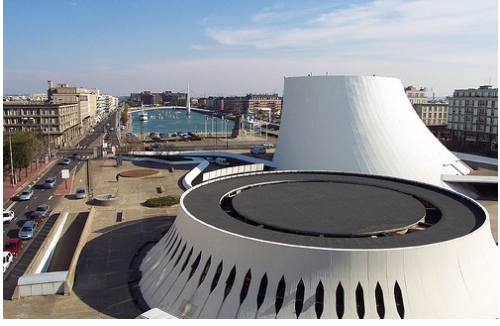

Saint Louis Science Center. Maison de la Culture "Le Volcan"

Figura 16: La hipérbola en la Arquitectura.

164

#### Parabola - Paraboloide.

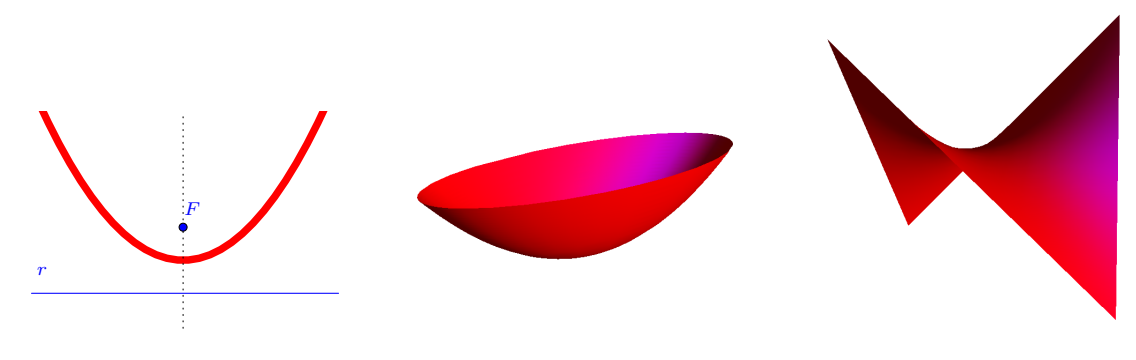

Figura 17: Parábola y paraboloides elíptico e hiperbólico.

Dado un punto F y una recta r del plano, una parábola de foco F y directriz r (Figura 17, izquierda) es el lugar geométrico de los puntos P del plano tales que  $d(P, F) = d(P, r)$ . El eje de la parábola es la recta perpendicular a la directriz que pasa a través del foco. Cuando la directriz y el eje son paralelos a los ejes del sistema de coordenadas, la parábola está en forma canónica. El punto de intersección entre el eje y la parábola es el vértice de la misma. La distancia  $\frac{p}{2} \in \mathbb{R}$  entre el foco de la párabola y su vértice se denomina *distancia focal*. El número  $p \in \mathbb{R}$  es el parámetro de la parábola. Las ecuaciones implícita y paramétricas de una parábola en forma canónica de vértice  $V = (v_1, v_2)$ , parámetro p y cuyo eje es paralelo al eje de ordenadas son, respectivamente,

$$
(y - v_2)^2 = \pm 2p(x - v_1) \qquad \text{y} \qquad \begin{cases} x = v_1 + \frac{p}{2} \tan^2 t, \\ y = v_2 + p \tan t. \\ t \in [t_0, t_1]. \end{cases} \tag{14}
$$

La generalización natural en tres dimensiones de la parábola es el paraboloide, que puede ser elíptico o hiperbólico (Figura 17, centro y derecha, respectivamente). En concreto, las ecuaciones implícita y paramétricas del paraboloide elíptico de vértice  $V = (v_1, v_2, v_3)$ , semiejes  $a \, y \, b \, y$  eje paralelo al eje  $OZ$  son, respectivamente,

$$
\frac{(x-v_1)^2}{a^2} + \frac{(y-v_2)^2}{b^2} = z - v_3 \qquad \text{y} \qquad \begin{cases} x = v_1 + a\cos u \cos v, \\ y = v_2 + b\cos u \sin v \\ z = v_3 + \cos^2 u. \\ u, v \in [0, 2\pi]. \end{cases} \tag{15}
$$

Por su parte, las ecuaciones implícita y paramétricas del paraboloide hiperbólico son, respectivamente,

$$
\frac{(x-v_1)^2}{a^2} - \frac{(y-v_2)^2}{b^2} = z - v_3 \qquad \text{y} \qquad \begin{cases} x = c_1 + a \cos u \sec v, \\ y = c_2 + b \cos u \tan v \\ z = c_3 + \cos^2 u. \\ u \in [0, 2\pi], v \in [\mathfrak{v}_1, \mathfrak{v}_2]. \end{cases} \tag{16}
$$

La Figura 18 muestra distintas construcciones arquitectónicas con forma parabólica, centrándose especialmente en aquellas que tienen su cubierta en forma de paraboloide hiperbólico.

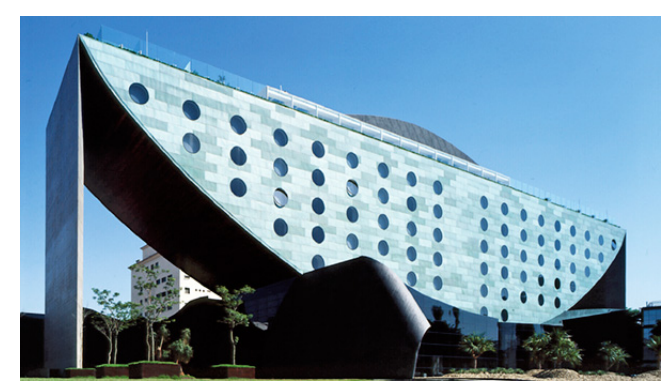

(Ohtake y Armentano, 2003; S˜ao Paulo, Brasil). (Foster, 2003; Londres, Reino Unido).

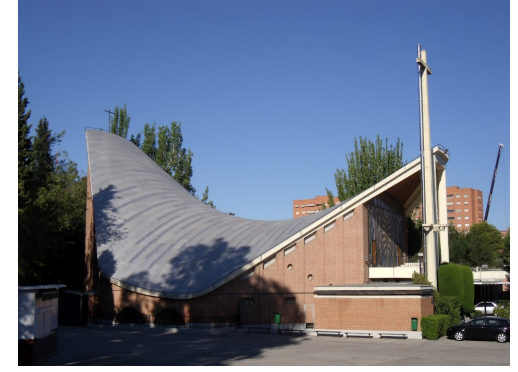

Colegio Santa María del Pilar. L'Oceanogràfic. (Moya y Salazar, 1973; Madrid, Espa˜na). (Candela, 2002; Valencia, Espa˜na).

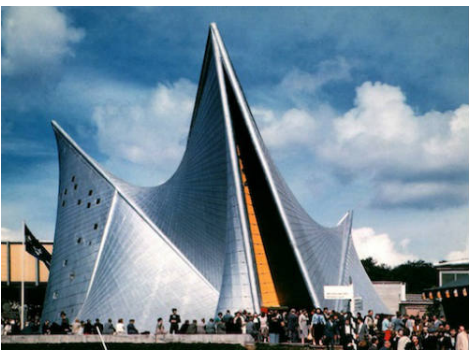

(Le Corbusier y Xenakis, 1958; Bruselas, Bélgica). (Graham McCourt, 1983; Calgary, Canadá).

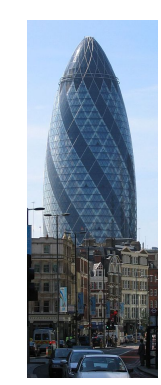

Hotel Unique. 30 St Mary Axe, "The Gherkin".

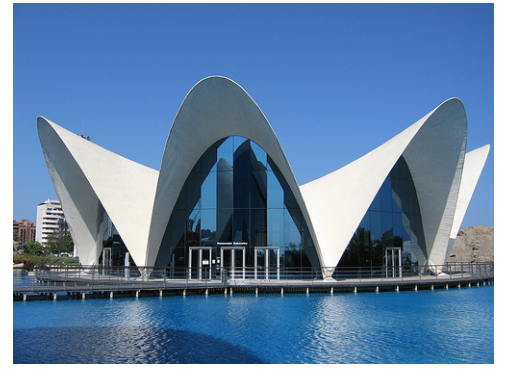

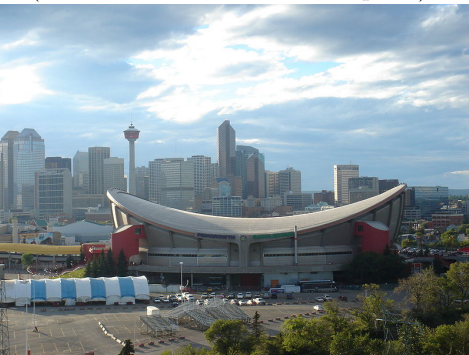

Pabellón Philips. Scotiabank Saddledome.

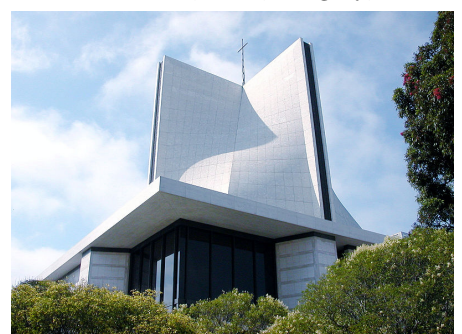

Restaurante Los Manantiales. Catedral de Santa María de la Asunción. (Candela, 1958; Xochimilco, M´exico). (Lee, Ryan y McSweeney, 1971; San Francisco, EE.UU.).

Figura 18: La parábola en la Arquitectura.

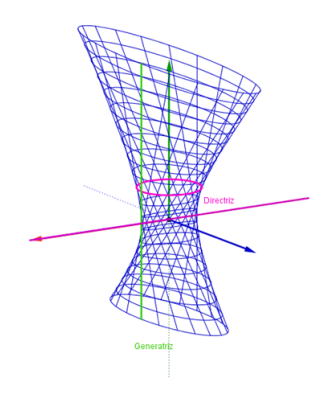

Figura 19: Superficie reglada.

#### 3.2 Superficies regladas.

Una superficie reglada (Figura 19) es aquella que puede ser generada desplazando una recta denominada *generatriz* a lo largo de una curva denominada *directriz*. Equivalentemente, una superficie es reglada si cualquier punto de la misma está en una recta que se encuentra a su vez contenida en la superficie. Los vectores directores unitarios de las generatrices que pasan por una curva directriz determinan una curva en la esfera unidad que se denomina curva directora. La ecuación paramétrica de la superficie reglada S de curva directriz C y curva directora  $\beta$  es

$$
S(u, v) = C(u) + v\beta(u).
$$
  
\n
$$
u \in [u_0, u_1], v \in [v_0, v_1].
$$
\n(17)

Las generatrices de S son entonces las rectas que se obtienen haciendo  $u = \mathfrak{u}$ , para algún número  $\mathfrak{u} \in [u_0, u_1]$ . Así, por ejemplo, la *cinta de Möbius* (Figura 20) puede generarse como superficie reglada a partir de las curvas

$$
\begin{cases}\nC(u) = (\cos(u), \sin(u), 0), \\
\beta(u) = (\cos(u/2)\cos(u), \cos(u/2)\sin(u), \sin(u/2)).\n\end{cases}
$$
\n(18)

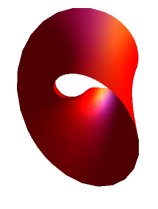

Figura 20: Cinta de Möbius.

En Arquitectura, las superficies regladas que más se utilizan son los planos, el hiperboloide de una hoja, el paraboloide hiperbólico, las superficies cónicas, las superficies cilíndricas, los helicoides y los conoides. Analizamos por separado a continuación todas estas superficies.

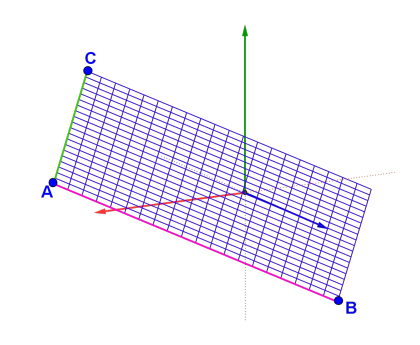

Figura 21: Plano.

#### Plano.

Un plano (Figura 21) puede generarse como una superficie reglada en la que la curva directriz es una recta y la curva directora toma valor constante.

$$
\begin{cases} C(u) = (a+b \cdot u, c+d \cdot u, e+f \cdot u), \\ \beta(u) = (g, h, i), \end{cases}
$$
\n(19)

donde  $a, b, c, d, e, f, q, h, i \in \mathbb{R}$ . En la práctica, a la hora de representar gráficamente en el espacio un paralelogramo de vértices  $A = (a_0, a_1, a_2), B = (b_0, b_1, b_2)$  y  $C = (c_0, c_1, c_2)$ , basta utilizar la ecuación paramétrica dada por

$$
(x, y, z) = A + u\overrightarrow{AB} + v\overrightarrow{AC} \equiv \begin{cases} x = a_0 + u(b_0 - a_0) + v(c_0 - a_0), \\ y = a_1 + u(b_1 - a_1) + v(c_1 - a_1), \\ z = a_2 + u(b_2 - a_2) + v(c_2 - a_2). \\ u, v \in [0, 1]. \end{cases}
$$
(20)

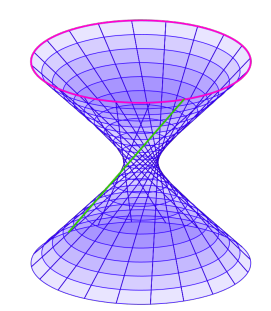

Figura 22: Hiperboloide de una hoja como superficie reglada.

#### Hiperboloide de una hoja.

El hiperboloide de una hoja (Figura 22) puede generarse como superficie reglada a partir de generatrices que se desplazan a lo largo de una curva directriz elíptica.

$$
\begin{cases}\nC(u) = (a \cos u, b \sin u, 0), \\
\beta(u) = (-a \sin u, b \cos u, 1),\n\end{cases}
$$
\n(21)

donde  $a, b \in \mathbb{R}$ . La Figura 23 muestra distintas construcciones arquitectónicas donde pueden verse claramente los elementos de soporte que constituyen el hiperboloide de una hoja que da forma a dichas construcciones.

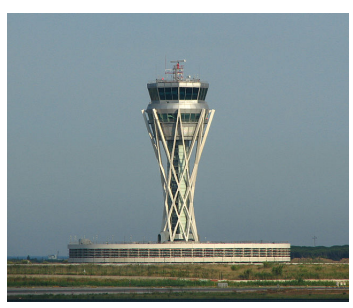

Torre de control del aeropuerto del Prat (62 metros). Kobe Port Tower (108 metros). (Fairbanks, 2006; Barcelona, España). (Sekkei, 1963; Kobe, Japón).

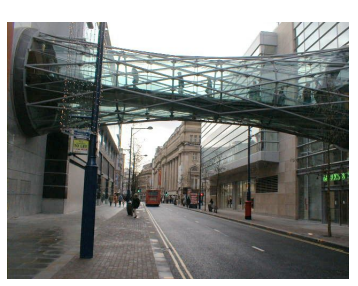

Corporation Street Bridge. Canton Tower. (Hodder and Partners, 1999; Manchester, Reino Unido). (Hemel y Kuit, 2010; Guangzhou, China).

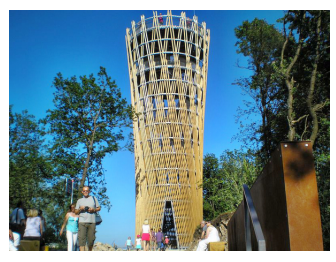

Jübergtower. Torre de Shújov (160 metros). (Birk Heilmeyer und Frenzel, 2010; Hemer, Alemania). (Shújov, 1922; Moscú, Rusia).

Figura 23: El hiperboloide de una hoja en la Arquitectura.

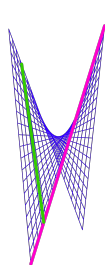

Figura 24: Paraboloide hiperbólico como superficie reglada.

## Paraboloide hiperbólico.

El paraboloide hiperbólico (Figura 24) puede generarse como superficie reglada a partir de generatrices que se desplazan a lo largo de una recta directriz.

$$
\begin{cases}\nC(u) = (a+b \cdot u, c+d \cdot u, e \cdot u), \\
\beta(u) = (b, -d, f \cdot u),\n\end{cases}
$$
\n(22)

donde  $a, b, c, d, e, f \in \mathbb{R}$ .

Modelling in Science Education and Learning http://polipapers.upv.es/index.php/MSEL

Modelling in Science Education and Learning<br>http://polipapers.upv.es/index.php/MSEL

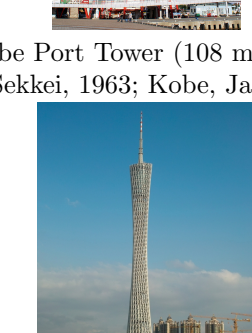

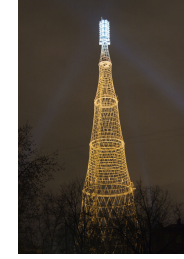

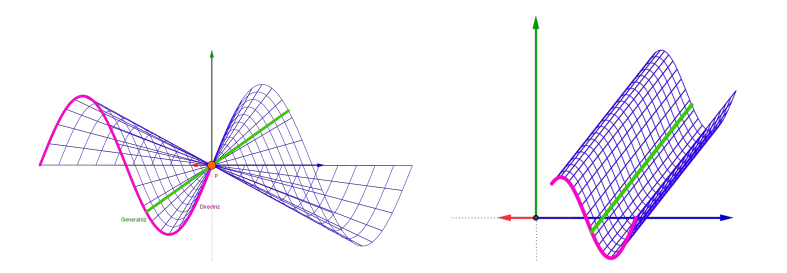

Figura 25: Superficies cónica y cilíndrica.

#### Superficies cónicas.

Una *superficie cónica* (Figura 25, izquierda) es una superficie reglada cuyas generatrices se obtienen al unir los puntos de la curva directriz con un punto fijo. En el caso del *cono elíptico*, por ejemplo, dicha directriz es una elipse.

$$
\begin{cases}\nC(u) = (c_1 + a\cos u, c_2 + b\sin u, c_3), \\
\beta(u) = (c + a\cos u, d + b\sin u, e),\n\end{cases}
$$
\n(23)

donde  $a, b, c, d, e, c_1, c_2, c_3 \in \mathbb{R}$ . En general, si  $V = (v_1, v_2, v_3)$  es el vértice de la superfice cónica  $y C(u) = (c_1(u), c_2(u), c_3(u))$  es su curva directriz, entonces sus ecuaciones paramétricas vienen dadas por

$$
\begin{cases}\nx = v_1 + v \cdot (c_1(u) - v_1), \\
y = v_2 + v \cdot (c_2(u) - v_2), \\
z = v_3 + v \cdot (c_3(u) - v_3).\n\end{cases}
$$
\n(24)

La Figura 26 muestra algunas construcciones arquitectónicas con forma cónica o derivadas de superficies cónicas, como el Auditorio Adán Martín en Tenerife, cuya sobrecubierta puede modelarse tras intersecar dos conos incidentes con un par de planos, tal y como muestra la Figura 27.

#### Superficies cilíndricas.

Una *superficie cilíndrica* (Figura 25, derecha) es una superficie reglada cuyas generatrices son paralelas entre sí, es decir, donde la curva directora es constante. En el caso del *cilindro elíptico*, por ejemplo, la directriz de la superficie es una elipse.

$$
\begin{cases}\nC(u) = (c_1 + a\cos u, c_2 + b\sin u, c_3), \\
\beta(u) = (c, d, e),\n\end{cases}
$$
\n(25)

donde a, b, c, d, e, c<sub>1</sub>, c<sub>2</sub>, c<sub>3</sub>  $\in \mathbb{R}$ . En general, si  $\overrightarrow{v} = (v_1, v_2, v_3)$  es el vector director que determina la superficie cilíndrica de curva directriz  $C(u) = (c_1(u), c_2(u), c_3(u))$ , entonces sus ecuaciones param´etricas vienen dadas por

$$
\begin{cases}\nx = c_1(u) + v_1 \cdot v, \\
y = c_2(u) + v_2 \cdot v, \\
z = c_3(u) + v_3 \cdot v.\n\end{cases}
$$
\n(26)

La Figura 28 muestra algunas construcciones arquitectónicas con forma cilíndrica.

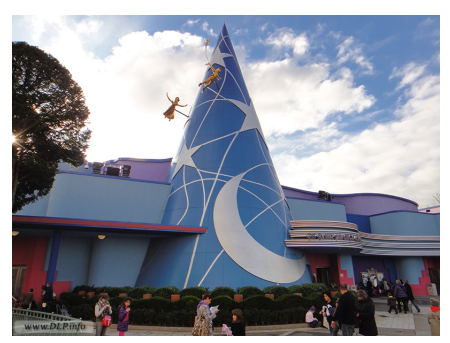

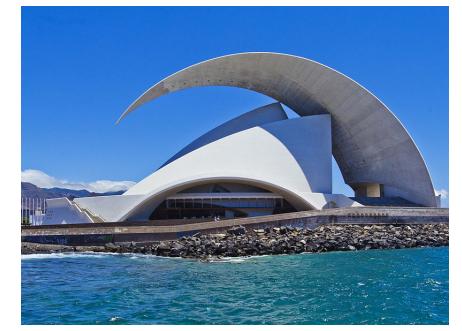

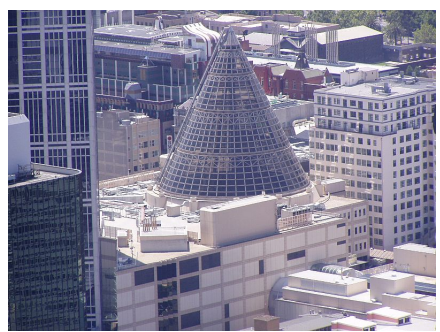

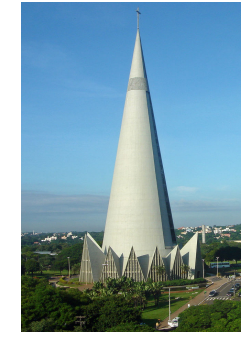

Art of Disney Animation. Catedral de Maringá. (2002; París, Francia). (Bellucci, 1972; Maringá, Brasil).

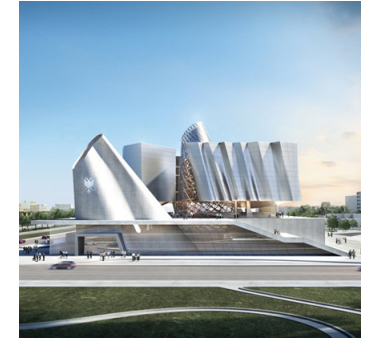

Auditorio Adán Martín. Nuevo Parlamento de Albania. (Calatrava, 2003; Tenerife, España). (Himmelb(l)au, en proyecto; Tirana, Albania).

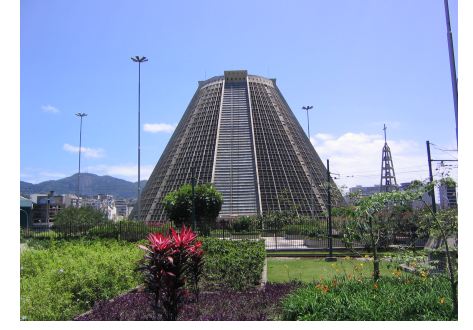

Melbourne Central Shopping Centre. Catedral de Río de Janeiro (75 metros). (Kurokawa, 1991; Melbourne, Australia). (Oliveira da Fonseca, 1976; R´ıo de Janeiro, Brasil).

Figura 26: El cono en la Arquitectura.

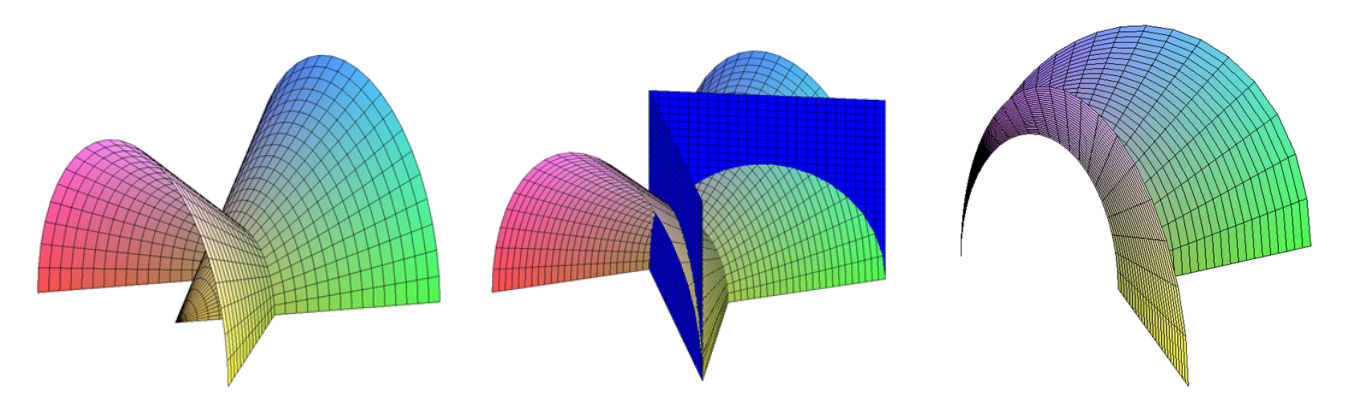

Figura 27: Modelización matemática de la sobrecubierta del Auditorio de Tenerife.

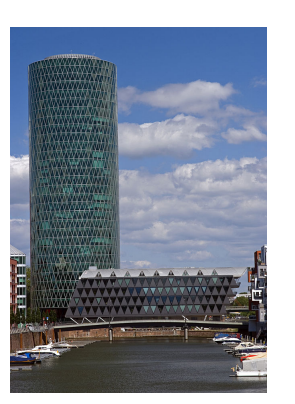

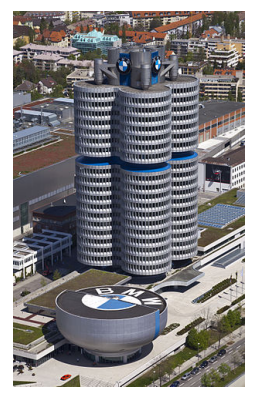

Westhafen Tower (109,9 metros). BMW Museum (101 metros). (Schneider and Schumacher, 2004; Frankfurt, Alemania). (Karl Schwanzer, 1973; Munich, Alemania).

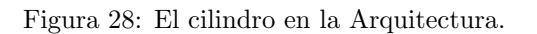

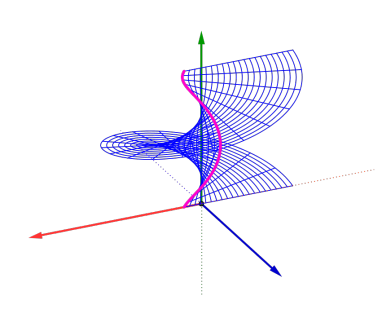

Figura 29: Helicoide.

## Helicoides.

172

Un helicoide (Figura 29) es una superficie reglada cuyas generatrices rotan siguiendo una espiral alrededor de un eje vertical. Sus ecuaciones paramétricas vienen dadas como

$$
\begin{cases}\nx = u \cos v, \\
y = u \sin v, \\
z = a \cdot v.\n\end{cases}
$$
\n
$$
u \in [u_0, u_1], v \in [0, 2\pi].
$$
\n(27)

donde  $a \in \mathbb{R}$ . La Figura 30 muestra algunas construcciones arquitectónicas con forma helicoidal.

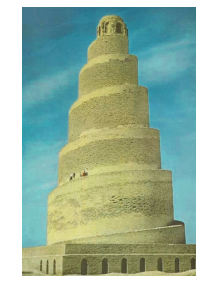

![](_page_27_Picture_13.jpeg)

Gran Mezquita de Samarra (52 metros). Escalera de caracol (Sagrada Familia). (Al-Mutawakkil, 851; Samarra, Irak). (Gaudí, en construcción; Barcelona, España).

Figura 30: El helicoide en la Arquitectura.

![](_page_28_Picture_1.jpeg)

Figura 31: Conoide.

#### Conoides.

Un *conoide* (Figura 31) es una superficie reglada cuyas generatrices pasan a través de un punto de la curva directriz y un punto de una recta llamada eje y son paralelas a un plano llamado director. Si el eje es perpendicular al plano director, el conoide se dice recto.

En Arquitectura, los conoides suelen utilizarse como b´ovedas en voladizo donde la cuvartura se dirige hacia arriba. Tal es el caso de las cubiertas de las Escuelas de las Sagrada Familia y de las Bodegas Ysios, mostradas ambas en la Figura 32, donde los conoides determinan una superficie de borde sinuosoidales contrapuestos.

![](_page_28_Picture_6.jpeg)

Escuelas de la Sagrada Familia. Bodegas Ysios.

![](_page_28_Picture_8.jpeg)

Cubiertas de la Feria de Valencia. Teatro de verano Ramón Collazo.

![](_page_28_Picture_10.jpeg)

(Gaudí, 1909; Barcelona, España). (Calatrava, 2001; Sierra de Cantabria, España).

![](_page_28_Picture_12.jpeg)

(Llavador, 2004; Valencia, España). (Giacosa, 1956; Montevideo, Uruguay).

Figura 32: El conoide en la Arquitectura.

## 3.3 Superficies de revolución.

174

Una *superficie de revolución* es una superficie obtenida al rotar una curva plana alrededor de un eje en el espacio. Es el caso de la esfera, el cono de revolución, el paraboloide de revolución, el astroide de revolución o el toro. Las ecuaciones paraméricas de este último vienen dadas como

$$
\begin{cases}\nx = c_1 + (R + r \cos u) \cdot \cos v, \\
y = c_2 + (R + r \cos u) \cdot \sin v, \\
z = c_3 + r \sin u, \\
u, v \in [0, 2\pi],\n\end{cases}
$$
\n(28)

donde  $c_1, c_2, c_3, r, R \in \mathbb{R}$ , siendo  $C = (c_1, c_2, c_3)$  el centro del toro y r y R los radios menor y mayor del mismo. La Figura 33 muestra algunos ejemplos de construcciones arquitectónicas con forma tórica. En general, las ecuaciones paramétricas de la superficie de revolución correspondientes a la rotación de la curva  $C(u) = (c_1(u), c_2(u), c_3(u))$  alrededor del eje OZ vienen dadas como

$$
\begin{cases}\nx = \sqrt{c_1(u)^2 + c_2(u)^2} \cdot \cos v, \\
y = \sqrt{c_1(u)^2 + c_2(u)^2} \cdot \sin v, \\
z = c_3(u). \\
u \in [u_0, u_1], v \in [0, 2\pi].\n\end{cases}
$$
\n(29)

![](_page_29_Picture_6.jpeg)

![](_page_29_Picture_8.jpeg)

Instituto de Medicina Legal. Sheraton Huzhou Hot Spring Resort. (Zaera, 2009; Madrid, Espa˜na). (Ma, 2013; Huzhou, China).

![](_page_29_Picture_11.jpeg)

The Donut Hole. The Doughnut (GCHQ). (Tindall, McCreany y Hood, 1968; La Puente, EE.UU.). (Johnson, 2003; Cheltenham, Reino Unido).

Figura 33: El toro en la Arquitectura.

#### 3.4 Modelado.

Una vez establecido el cuerpo teórico sobre el que se fundamenta la experiencia docente sobre modelización matemática de construcciones arquitectónicas a partir de sus ecuaciones param´etricas, pasamos a detallar la misma. Cabe indicar que el proceso seguido en dicha experiencia respeta los seis pasos que toda modelización matemática debe seguir según Blomhøj y Jensen (2003):

- i) **Formulación del problema**: Seleccionar una construcción arquitectónica que evoque de forma clara una o varias de las superficies que han ido apareciendo a lo largo de las clases teóricas y representar la misma en un sistema informático de cálculo simbólico.
- ii) Sistematización: Identificar cada una de las superficies que componen la construcción arquitectónica seleccionada y distinguir los distintos parámetros de los que depende la misma.
- iii) **Traducción a lenguaje matemático**: Asociar cada una de las superficies que componen la construcción arquitectónica con sus correspondientes ecuaciones paramétricas.
- iv) Uso de métodos matemáticos: Atendiendo a la estructura final, obtener los paramétros adecuados en cada una de las superficies que intervienen, con vistas a acoplar dichas superficies de forma conveniente.
- v) Interpretación de resultados: Analizar la representación obtenida. En caso de desacoplamiento entre las superficies, identificar los parámetros que provocan el fallo en la representación y recalcular los mismos.
- vi) Evaluación de la validez del modelo: Tras obtener una representación en el que todas las superficies estén convenientemente acopladas, comparar con la construcción arquitectónica inicial y comprobar que, efectivamente, el resultado obtenido supera las expectativas de la modelización.

La experiencia fue inicialmente desarrollada durante el curso académico 2009-2010, en el que se estudió la posibilidad de utilizar la versión 3.0 de GEOGEBRA, como sustituto matemático de un sistema CAD. Dado que dicha herramienta sólo trabajaba en dos dimensiones, el primer paso fue convertirla en un sistema de representación tridimensional definiendo para ello la siguiente proyección ortogonal de cada punto  $P = (a, b, c)$  del espacio:

$$
\pi_r(P) = (r \cdot (a\sin(\beta) + b\cos(\beta)), r \cdot (-a\sin(\alpha)\cos(\beta) + b\sin(\alpha)\sin(\beta) + c\cos(\alpha))),
$$
 (30)

donde r determina la escala de la proyección y  $\alpha$  y  $\beta$  son, respectivamente, los ángulos de inclinación y rotación que dotan de movimiento la superficie a proyectar ortogonalmente. De forma similar, la proyección ortogonal de una curva  $C(u) = (c_1(u), c_2(u), c_3(u))$  definida en un intervalo  $[u_0, u_1]$  se obtiene ejecutando el comando  $Curva[r \cdot (c_1(u)\sin(\beta) + c_2(u)\cos(\beta)), r \cdot$  $(-c_1(u)\sin(\alpha)\cos(\beta) + c_2(u)\sin(\alpha)\sin(\beta) + c_3(u)\cos(\alpha))$ , u, u<sub>0</sub>, u<sub>1</sub>]. Finalmente, la proyección ortogonal de una superficie se consigue al proyectar sus correspondientes u- y v-curvas, necesitando para ello una cierta cantidad de funciones y deslizadores que posibiliten introducir las ecuaciones paramétricas correspondientes. Un análisis detallado de todo este proceso y de los resultados desarrollados durante este primer año de experiencia docente ha sido expuesto en un par de artículos previos (Falcón, 2010b, 2011b). Como simple muestra que nos permita comparar el efecto visual final de este sistema informático con los utilizados en cursos académicos posteriores, el dibujo de la izquierda de la Figura 34 muestra el resultado de representar un árbol como unión de un cilindro como tronco y una esfera como copa. Sólo para su

obtención hace falta definir en GEOGEBRA doce funciones, aparte de desarrollar en el sistema la proyección ortogonal a la que hemos hecho mención. Por su parte, la Figura 35 muestra algunas de las construcciones arquitectónicas que fueron representadas por el alumnado bajo este sistema informático.

![](_page_31_Figure_2.jpeg)

Figura 34: Árboles diseñados con GEOGEBRA, MAPLE y MATHEMATICA.

![](_page_31_Picture_4.jpeg)

![](_page_31_Picture_5.jpeg)

(Jos´e Enrique Pozo Sierra, Curso 2009–10). (Miriam Gonz´alez Roca, Curso 2009–10).

![](_page_31_Picture_7.jpeg)

![](_page_31_Picture_9.jpeg)

Instituto de Medicina Legal. Museo de Arte Contemporáneo de Niterói. (Zaera, 2009; Madrid, España). (Niemeyer, 1996; Niterói, Brasil).

![](_page_31_Picture_11.jpeg)

Capilla de la Ascensión. Torre Agbar (145 metros). (1150; Jerusalén, Israel). (Nouvel y Vázquez, 2005; Barcelona, España). (Ricardo López García, Curso 2009–10). (Ángel Vivar Álvarez, Curso 2009–10).

Figura 35: Modelado de edificios con GEOGEBRA.

Cabe señalar que si bien el uso de deslizadores en GEOGEBRA posibilitó al alumnado trabajar f´acilmente con todo tipo de par´ametros vinculados a las superficies utilizadas, el motor de cálculo necesario a la hora de realizar la proyección ortogonal requería un excesivo coste de computación y provocaba una importante ralentización del programa. Esto conllevó a la utilización de sistemas informáticos distintos en cursos sucesivos. En concreto, a partir del curso académico 2010-2011 se procedió a utilizar el sistema de cálculo simbólico Maple (Maplesoft, Waterloo, Canadá), bajo el cual se pueden representar en una misma imagen distintas superficies a partir de sus ecuaciones paramétricas, usando para ello los comandos **plot3d** y display. El coste de computación en este caso era bastante bajo, pues se trataba de un sistema informático que tenía ya incorporado la manipulación de objetos tridimensionales. Así, por ejemplo, la representación del árbol al que hemos hecho mención con anterioridad podría venir dado en este sistema (Figura 34, centro) como

176

## $Tronco: = plot3d([cos(u),sin(u),v],u=0..2*Pi,v=0..9,color=brown):$ Copa:=plot3d( $[3*cos(u)*cos(v),3*cos(u)*sin(v),9+3*sin(u)]$ ,u=-Pi/2..Pi/2, v=0..2\*Pi,color=green): display(Tronco,Copa);

La primera modelización realizada en este nuevo sistema fue diseñada por el alumno Juan Martínez Segura y consistió en la representación del edificio Chrysler de Nueva York (Figura 36), para cuya elaboración utilizó 1802 ecuaciones paramétricas: 1636 planos para las ventanas, 83 planos para las paredes, 12 planos para las puertas, 28 discos, 28 semicircunferencias, 14 cilindros y un cono. Dado que la idea de la tarea a realizar es representar únicamente la parte externa del edificio en s´ı, no importa el hecho de que las superficies utilizadas se intersequen en el interior del mismo, puesto que al colocar todas las piezas que componen la representación, dicho interior no se vislumbra. Esto puede verse en el dibujo de la esquina superior derecha de la Figura 36, donde se muestra la parte interna de la cúpula del edificio Chrysler, pudiéndose ver cómo los distintos cilindros y planos que componen la misma se intersecan entre sí. Si bien una reproducción más exacta que evitara este tipo de intersecciones sería interesante, el nivel de ajuste paramétrico de las superficies utilizadas sería excesivo para los objetivos de la experiencia docente.

Dada la relativa facilidad a la hora de superponer verticalmente las distintas superficies que componen un rascacielos, el edificio Chrysler no ha sido la única estructura arquitectónica de este tipo que ha sido modelado matemáticamente por el alumnado durante estos años (véase Figura 36). En concreto, la Torre Willis de Chicago ha sido modelada a partir de 28 planos, dos esferas, dos discos y un cilindro; el Museo BMW a partir de 26 planos, 22 cilindros y 22 discos; el World Trade Center a partir de 121 planos; las Torres Gemelas Petronas a partir de 82 cilindros, 80 discos, 53 planos y seis esferas; la Torre Cajasol y alrededores a partir de 47 planos, dos discos y un cilindro; y, finalmente, el Shard London Bridge a partir de 50 planos. La utilización de planos, cilindros, discos y esferas ha permitido también modelar de forma matemática edificios históricos como los mostrados en la Figura 37 y modernos como los de la Figura 38. En particular, el Coliseo de Roma ha sido diseñado a partir de 130 cilindros, tres coronas circulares y dos discos; el Panteón de Agripa a partir de 32 planos, 22 cilindros y cuatro coronas circulares; el Monasterio Vysoko-Petrovsky a partir de 22 discos, 21 planos, 10 cilindros, 10 esferas y un cono; la Torre de H´ercules a partir de 23 planos, siete discos, cuatro cilindros y una corona circular; el Templo de Kukulkán a partir de 67 planos; la Torre de Londres a partir de 21 planos, seis cilindros, cuatro esferas y dos discos; la Mezquita Id Kah a patir de 15 planos, seis esferas y cuatro cilindros; el Taj Mahal a partir de 44 planos, 12 esferas, 10 cilindros y nueve conos; el Museo Porsche a partir de 212 planos, un cilindro y un disco (este museo fue también modelado en la versión beta 5.0 de GEOGEBRA); la Biblioteca de Estocolmo a partir de 61 planos, tres cilindros y dos discos; la Torre Triana a partir de 23 cilindros, 19 planos , 16 esferas y 9 discos; el Museo Guggenheim de Nueva York a partir de 27 planos, 20 cilindros, seis discos y tres esferas; y, por último, el Museo de Arte Contemporáneo de Nueva York a partir de 40 planos.

Por su parte, el uso de elipsoides, hiperboloides y conos ha permitido realizar construcciones como las mostradas en la Figura 39. As´ı, por ejemplo, la Torre de Zhongyuan ha sido modelada a partir de 35 conos, 15 planos, 10 cilindros, 10 discos y una esfera; la Catedral de Brasilia a partir de 16 hiperboloides, dos cilindros, un elipsoide y un disco; y, finalmente, L'Hemisf`eric a partir de 50 elipsoides, una esfera y un plano. También se han modelado estructuras arquitectónicas inclinadas asociadas a superficies cilíndricas y planos inclinados (ver Figura  $40$ ). En concreto, la Oriental Pearl Tower ha sido diseñada a partir de 12 esferas y nueve cilindros; la Dancing House a partir de 31 cilindros, 10 planos y una esfera; el Atomium a partir de 15 cilindros,

nueve esferas y un plano; y, finalmente, las Torres Kio a partir de 68 rectas y 13 planos.

En el curso académico 2013-2014 se pasó a utilizar el sistema de cálculo simbólico Mathematica (Wolfram, Champaign, IL, Estados Unidos). Su manejo es similar a la hora de representar superficies, si bien ahora los comandos a utilizar son ParametricPlot3D y Show, permitiendo además un mejor acabado final de los objetos representados. Así, por ejemplo, la representación del árbol al que hemos ido haciendo mención en los sistemas anteriores (Figura 34, derecha) vendría dado ahora por

```
Tronco=ParametricPlot3D[{Cos[u],Sin[u],v},{u,0,2*Pi},{v, 0, 9},
   PlotStyle->{Brown, Specularity[White, 40] }, Mesh->None];
Copa=ParametricPlot3D[{3*Cos[u]*Cos[v],3*Cos[u]*Sin[v],9+3*Sin[u]},
   \{u,-Pi/2,Pi/2\},\{v,0,2*Pi\},PlotStyle\geq \{Green, Specularity[White,40]\},
   Mesh->None];
Show[Tronco,Copa,PlotRange->All,Boxed->False,Axes->False]
```
La Figura 41 muestra el modelado matemático realizado por el alumnado bajo este nuevo sistema informático. En particular, la Giralda ha sido diseñada a partir de 151 planos, 64 discos, 8 cilindros y 7 esferas; la Torre Foster a partir de 124 planos; y el puente del Alamillo a partir de 20 planos, 19 cilindros, cuatro elipsoides y cuatro discos.

Cabe indicar además que MATHEMATICA permite importar y exportar desde y hacia todos los formatos estándares de diseño tridimensional. En particular, permite exportar archivos con extensión  $.dx$ f, que constituye el formato habitual con el que trabajan los sistemas CAD. Este hecho facilita al alumnado mejorar el acabado de su diseño en un sistema más acorde a este fin, mediante el mapeado de texturas o renderizado correspondiente (véase en este sentido el ejemplo expuesto por Gómez-Collado, Puchalt, Sarrió, y Trujillo (2013)). También es posible exportar archivos con extensión *stl.* Este formato posibilita el proceso de *estereolitografía*, o modelado mediante estratificación, que es utilizado por las impresoras 3D a la hora de reconstruir un modelo diseñado previamente bajo un sistema CAD. La más que previsible importancia que va a tener en un futuro próximo la impresión 3D ligada al diseño paramétrico y generativo hace que Mathematica se plantee como una interesante alternativa a dichos sistemas, puesto que permite manipular de manera exacta cualquier parámetro vinculado a la forma geométrica a modelizar, facilitando con ello una generación rápida e intuitiva de nuevos diseños que no hubieran sido planteados a priori en un sistema CAD.

Dada la afinidad del alumnado de Grado de Ingeniería de Edificación a la construcción arquitectónica, la tarea propuesta durante estos cinco años de experiencia docente ha sido siempre el modelado matemático de una tal construcción. No obstante, algunos alumnos han preguntado en alguna ocasión acerca de la posibilidad de realizar la representación matemática de algún otro tipo de objeto. Dado que el interés de la actividad se encuentra en la utilización de las ecuaciones paramétricas de las distintas curvas y superficies vistas en las clases teóricas, siempre se ha dado pie a aceptar estos otros diseños, fruto de los cuales se han realizado la representaciones que pueden observarse en la Figura 42. En concreto, haciendo uso de MAPLE se ha realizado el diseño de la estación espacial de la película "2001: una odisea en el espacio" a partir de 34 toros, 15 cilindros y 10 discos, y del robot Mazinger Z a partir de 11 cilindros, 10 esferas, seis discos y dos hiperboloides de dos hojas. Por su parte, haciendo uso de MATHEMATICA, se ha diseñado el robot *Bender* de la serie animada Futurama, a partir de nueve esferas, 6 cilindros, un cono y un elipsoide.

Habida cuenta del ingente esfuerzo necesario para llevar a cabo todas y cada una de las construcciones modeladas de forma matem´atica que han sido expuestas a lo largo de estas p´aginas, cabe destacar, sin lugar a dudas, el encomiable inter´es que el alumnado ha demostrado

todos estos años en esta experiencia docente. Cabe indicar que la realización de la actividad no es obligatoria, si bien su realización puede suponer un aumento de hasta tres puntos de la nota final en la asignatura. Aunque podría suponerse que esta puntuación extra es suficiente reclamo para captar la atención del alumnado, cuando se expone la actividad al principio del segundo cuatrimestre de cada curso académico, los estudiantes se muestran, por regla general, recelosos acerca de la dificultad y el tiempo que van a tener que dedicar a esta tarea. "¡Encima es de la asignatura de Matemáticas!", suelen exclamar. A pesar de que se les dice que no se preocupen, que tienen todo un cuatrimestre para realizar con calma el modelado, desconfían y sienten que realmente es una carga extra en sus estudios. Lo más gratificante sin embargo es ver c´omo a medida que avanza el cuatrimestre y comienzan a trabajar en el modelado, se nota perfectamente cómo evoluciona favorablemente la implicación y el interés en el mismo. El diseño pasa a convertirse en algo meritorio de ser presentado ante el resto de sus compañeros como fruto de un trabajo personal del que poder presumir. Desde mi punto de vista personal, no es para menos.

![](_page_35_Picture_1.jpeg)

Edificio Chrysler (319 metros). (Van Alen, 1930; Nueva York, EE.UU.). (Juan Martínez Segura, Curso 2010–11).

![](_page_35_Picture_3.jpeg)

![](_page_35_Picture_4.jpeg)

(Pedro Morales Cuevas, Curso 2010–11). (Pedro Morales Cuevas, Curso 2010–11).

![](_page_35_Picture_6.jpeg)

World Trade Center (527 metros). Petronas Twin Towers (452 metros). (Yamasaki y Roth, 1970-1987; Nueva York, EE.UU.). (Pelli, 1998; Kuala Lumpur, Malasia). (Pedro Morales Cuevas, Curso 2010–11). (Francisco Naranjo Martell, Curso 2010–11).

![](_page_35_Picture_8.jpeg)

Torre Cajasol (180,5 metros). Shard London Bridge (308,5 metros). (Pelli y Correa, en construcción; Sevilla, España). (Piano, 2012; Londres, Reino Unido). (María Gil Rivero, Curso 2011–12). (Alicia Andreoni, Curso 2012–13).

![](_page_35_Picture_10.jpeg)

Willis Tower (527 metros). BMW Museum (101 metros). (Graham, 1930; Chicago, EE.UU.). (Schwanzer, 1973; Munich, Alemania).

![](_page_35_Picture_12.jpeg)

![](_page_35_Picture_14.jpeg)

Figura 36: Modelado de rascacielos.

180

![](_page_36_Picture_1.jpeg)

![](_page_36_Picture_2.jpeg)

![](_page_36_Picture_3.jpeg)

Coliseo. (Siglo I d. C.; Roma, Italia). (Antonio García Palomo, Curso 2010–11).

![](_page_36_Picture_5.jpeg)

![](_page_36_Picture_6.jpeg)

![](_page_36_Picture_8.jpeg)

Torre de Hércules (57 metros). Templo de Kukulkán. (Siglo I d. C.; A Coruña, España). (Siglo XII d. C.; Chichen Itza, México). (Teresa Steegmann Fern´andez, Curso 2010–11). (Juan Pedro Mota Ortiz, Curso 2010–11).

![](_page_36_Picture_10.jpeg)

Torre de Londres. Mezquita Id Kah. (1078; Londres, Reino Unido). (Mirza, 1442; Kashgar, China). (Rosario Hernández Castro, Curso 2010–11). (Inés Tova Llopis, Curso 2011–12).

![](_page_36_Picture_12.jpeg)

![](_page_36_Picture_13.jpeg)

Panteón de Agripa. Vysoko-Petrovsky Monastery. (125; Roma, Italia). (1326; Moscú, Rusia). (Antonio García Palomo, Curso 2010–11). (Cristina Jiménez Espina, Curso 2012–13).

![](_page_36_Picture_15.jpeg)

![](_page_36_Picture_17.jpeg)

![](_page_36_Picture_19.jpeg)

Taj Mahal. (Isa y Effendi, 1654; Agra, India). (Rosario Hernández Castro, Curso 2010–11).

Figura 37: Modelado matemático de edificios históricos.

![](_page_37_Picture_1.jpeg)

Museo Porsche. (Meissl, 2009; Sttutgart, Alemania). (Carlos Palacios Gil, Curso 2011–12).

![](_page_37_Picture_3.jpeg)

![](_page_37_Picture_4.jpeg)

Biblioteca de Estocolmo. Torre Triana. (Asplund, 1928; Estocolmo, Suecia). (Sáenz de Oiza, 1993; Sevilla, España). (Teresa Steegmann Fern´andez, Curso 2010–11). (Francisco Naranjo Martell, Curso 2010–11).

![](_page_37_Picture_6.jpeg)

(Miguel González de Boado Borrero, Curso 2011–12). (Mario Ruiz García, Curso 2012–13).

![](_page_37_Picture_8.jpeg)

(Lloyd, 1959; Nueva York, EE.UU.). (Sejima y Nishizawa, 1977; Nueva York, EE.UU.).

Figura 38: Modelado matemático de edificios modernos.

![](_page_37_Picture_11.jpeg)

![](_page_37_Picture_12.jpeg)

![](_page_37_Picture_13.jpeg)

Zhongyuan Tower (388 metros). (Ma, 2011; Zhengzhou, China). (Antonio Moreno Muñoz, Curso 2012-13).

![](_page_37_Picture_15.jpeg)

![](_page_37_Picture_16.jpeg)

Catedral de Brasilia. $\hfill\blacksquare$ (Niemeyer, 1970; Brasilia, Brasil). (Calatrava, 1998; Valencia, España).  $(A)$ lvaro Rodríguez Martínez, Curso 2011–12).  $(A)$ na Martínez Alvarado, Curso 2010–11).

![](_page_37_Picture_18.jpeg)

Figura 39: Modelado matemático haciendo uso de cuádricas.

182

![](_page_38_Picture_1.jpeg)

Oriental Pearl Tower (468 metros). Dancing House.

![](_page_38_Picture_3.jpeg)

![](_page_38_Picture_4.jpeg)

![](_page_38_Picture_6.jpeg)

(Cheng, 1994; Shanghai, China). (Milunič y Gehry, 2009; Praga, República Checa). (Javier García Duarte, Curso 2010–11). (Marisa Toledano Illán, Curso 2012–13).

![](_page_38_Picture_8.jpeg)

Atomium (102 metros). Torres Kio (114,7 metros). (Waterkeyn, 1958; Bruselas, Bélgica). (Johnson y Burgee, 1966; Madrid, España). (María Díaz de la Torre, Curso 2011–12). (Andrés Castillo Crespo, Curso 2011–12).

Figura 40: Modelado matemático de estructuras inclinadas.

![](_page_38_Picture_11.jpeg)

Giralda (98,5 metros). Torre Foster (248 metros). (Baso, 1198; Sevilla, España). (Foster, 2009; Madrid, España). (Antonio Manuel Fernández Carbonell, Curso 2013–14). (Pedro Manuel Morán Crespo, Curso 2013–14).

![](_page_38_Picture_13.jpeg)

![](_page_38_Picture_15.jpeg)

Puente del Alamillo (140 metros). (Calatrava, 1992; Sevilla, España). (Sergio Olivares Segura, Curso 2013–14).

Figura 41: Modelados matemático con MATHEMATICA.

![](_page_39_Picture_1.jpeg)

Estación espacial. (Kubrick, 1968). (Antonio García Palomo, Curso 2010–11).

![](_page_39_Figure_3.jpeg)

(Nagai, 1972). (Groening, 1999). (Mario Ruiz García, Curso 2012–13). (Javier Rodríguez Ferris, Curso 2013-14).

Figura 42: Otros modelados matemáticos.

# 4 Conclusiones.

En el presente artículo se ha mostrado experimentalmente el interés que puede llegar a suscitar en el alumnado de Arquitectura e Ingeniería de Edificación una adaptación de los sistemas CAD en el aula de Matemáticas, por su aplicación práctica tanto a nivel académica como profesional. La base matem´atica en la que dichos sistemas se fundamentan puede ser aprovechada con vistas a motivar al estudiante de dichas titulaciones universitarias hacia una disciplina que tradicionalmente no cuenta con el interés del mismo, debido en particular a su natural predisposición hacia un proceso creativo que no suele ser convenientemente desarrollado en el aula de Matemáticas.

Agradecimientos: El autor agradece a los revisores sus sugerencias y comentarios, los cuales han mejorado la versión original del presente artículo y han mostrado nuevas posibles aplicaciones vinculadas a la temática del mismo.

# Referencias

![](_page_40_Picture_191.jpeg)

![](_page_41_Picture_207.jpeg)

#### 晶 Falcón, R. M. (2011a).

Informe de resultados sobre investigación docente en el uso de portátiles en Matemática Aplicada a la Edificación. En Memoria del I Plan Propio de Docencia de la Universidad de Sevilla 2010-2011 (cap. Memoria del I Plan Propio de Docencia de la Universidad de Sevilla 2010- 2011).

Universidad de Sevilla. Disponible en [https://www.researchgate.net/publication/264896858](https://www.researchgate.net/publication/264896858_Informe_de_resultados_sobre_investigacin_docente_en_el_uso_de_porttiles_en_Matemtica_Aplicada_a_la_Edificacin?ev=pubcitinc) Informe de resultados sobre [investigacin](https://www.researchgate.net/publication/264896858_Informe_de_resultados_sobre_investigacin_docente_en_el_uso_de_porttiles_en_Matemtica_Aplicada_a_la_Edificacin?ev=pubcitinc) docente en el uso de porttiles en Matemtica Aplicada a la [Edificacin?ev=pubcitinc](https://www.researchgate.net/publication/264896858_Informe_de_resultados_sobre_investigacin_docente_en_el_uso_de_porttiles_en_Matemtica_Aplicada_a_la_Edificacin?ev=pubcitinc)

#### Ë Falcón, R. M. (2011b).

Integration of a CAS/DGS as a CAD system in the mathematics curriculum for architecture students.

International Journal of Mathematical Education in Science and Technology, 42(6), 737–750.

#### f Falcón, R. M. (2012a).

 $El$  ordenador portátil como herramienta de apoyo en el aprendizaje activo de Matemática Aplicada a la Edificación.

Pixel Bit , 40 , 47–60. Disponible en <http://acdc.sav.us.es/pixelbit/images/stories/p40/04.pdf>

#### 量 Falcón, R. M. (2012b)

Modelado paramétrico en el aula de Matemáticas. Edmetic, Revista de Educación Mediática y TIC, 1  $(2)$ , 4—29. Disponible en <http://www.edmetic.es/Documentos/Vol1Num2-2012/1.pdf>

#### F. Fischler, R. (1976).

A mathematics course for architecture students. International Journal of Mathematical Education in Science and Technology, 7(2), 221–232.

#### L Frazer, J. (1995).

An evolutionary Architecture: Themes VII (P. Johnston, Ed.). Architectural Association Publications.

#### f Frings, M. (2002).

The golden section in architectural theory. Nexus Network Journal, 4(1), 9–32.

#### F García, P., Roldán, J., Vergara, J., Carazo, C., y Gómez, J. (2013). Propuestas de revisión metodológica en la enseñanza de las matemáticas.

En J. Moreno, A. Rodrigo, F. J. Sanchis, y J. L. Ponz (Eds.), Actas del II Congreso Nacional sobre la Enseñanza de las Matemáticas en Ingeniería de Edificación (p. 105–117). Universitat Politècnica de Valencia. Disponible en

[https://riunet.upv.es/bitstream/handle/10251/31262/EMIE%](https://riunet.upv.es/bitstream/handle/10251/31262/EMIE%2020136092.pdf) [2020136092.pdf](https://riunet.upv.es/bitstream/handle/10251/31262/EMIE%2020136092.pdf)

## GeoGebra.

International GeoGebra Institute, Linz, Austria.

![](_page_43_Picture_190.jpeg)

Journal of Mathematics Teacher Education, 13, 49–71.

![](_page_44_Picture_184.jpeg)

Tsui, E. (1996). Evolutionary Architecture: Nature as a Basis for Design. John Wiley & Sons Inc. Ë Verner, I., y Maor, S. (2003). The effect of integrating design problems on learning mathematics in an architecture college. Nexus Network Journal, 5(2), 111–115. F Verner, I., y Maor, S. (2006). Mathematical mode of thought in architecture design education: A case study. Nexus Network Journal, 8(1), 93–106. E Verner, I., y Maor, S. (2007). Mathematical aspects in an arquitectural design course: The concept, design assignments, and follow-up. Nexus Network Journal, 9(2), 363–375. Wilf, H. (1982). The disk with the college education. The American Mathematical Monthly, 89(1), 4–8. Disponible en [http://www.math.upenn.edu/~wilf/website/Disk%20with%20the%](http://www.math.upenn.edu/~wilf/website/Disk%20with%20the%20college%20education.pdf) [20college%20education.pdf](http://www.math.upenn.edu/~wilf/website/Disk%20with%20the%20college%20education.pdf) F Ye, X., Peng, W., Chen, Z., y Cai, Y. (2004). Today's students, tomorrow's engineers: an industrial perspective on CAD education. Computer-Aided Design, 36, 1451–1460. **Contract Contract Contract** Zoido, R. J. (2008). Curvas y superficies en la arquitectura. En A. Salvador, M. D. López, y F. Cánovas (Eds.), Actas del Segundo Congreso Internacional de Matemáticas en Ingeniería y Arquitectura. Universidad Politécnica de Madrid. Disponible en [http://www2.caminos.upm.es/departamentos/matematicas/](http://www2.caminos.upm.es/departamentos/matematicas/Fdistancia/MAIC/CONGRESOS/SEGUNDO/007%20Curvas.pdf) [Fdistancia/MAIC/CONGRESOS/SEGUNDO/007%20Curvas.pdf](http://www2.caminos.upm.es/departamentos/matematicas/Fdistancia/MAIC/CONGRESOS/SEGUNDO/007%20Curvas.pdf)

# Índice de fotografias.

- Figura 7: Arquitectura Blob.
	- Museo Guggenheim de Bilbao: <http://es.wikipedia.org>.
	- Experience Music Project Museum: <http://es.wikipedia.org>.
	- Selfridges Building: <http://es.wikipedia.org>.
	- The Sage Gateshead: <http://es.wikipedia.org>.
- Figura 8: Arquitectura basada en la fabricación digital.
	- Packed Pavillion: <http://thedesignhome.com>.
	- The Contemplay Pavillion: <http://inhabitat.com>.
	- The Caterpillar Gallery : <http://etsie.us.es>.
- Figura 9: Las Matemáticas desafían la ley de la gravedad.
	- Burj Khalifa: <http://es.wikipedia.org>.
	- Sede de la CCTV: <http://theredlist.com>.
	- Auditorio Ad´an Mart´ın: <http://es.wikipedia.org>.
	- Palacio de las Artes Reina Sofía: <http://es.wikipedia.org>.
	- Museo Porsche: <http://www.porsche.com>.
	- Casa da Musica: <http://es.wikipedia.org>.
	- Dancing House: <http://es.wikipedia.org>.
	- The Seed Cathedral: <http://www.digitaljournal.com>.
	- Pabell´on de China: <http://http://espanol.cri.cn>.
	- Pabell´on de Israel: <http://israel.pordescubrir.com>.
- Figura 10: Bóvedas en la Arquitectura moderna.
	- Claustro de la Catedral de Gloucester: <http:zhan.renren.com>.
	- The new King Cross Station: <http://now-here-this.timeout.com>.
	- Galería Allen Lambert: <travelrandomnotes.blogspot.com>.
	- Estación de Oriente: <http://es.wikipedia.org>.
	- Espacio Metropol Parasol: <http://es.wikipedia.org>.
	- Expo Axis: <http://www.knippershelbig.com>.
	- Estación de servicio: <http://www.archdaily.com>.
	- Circuito Internacional de Sepang: <http://www.itinerary.com.my>.
- $\bullet$  Figura 11: Aquitectura inspirada en objetos matemáticos.
	- El Pentágono: <http://es.wikipedia.org>.
	- County Courthouse: <http://earth.google.es>.
	- Pirámide del Museo del Louvre: <http://es.wikipedia.org>.
	- Pin´aculos de la Sagrada Familia: <http://amf2010blog.blogspot.com.es>.
	- Biblioteca Nacional de Bielorrusia: <http://es.wikiarquitectura.com>.
	- Bioesfera: <http://es.wikipedia.org>.
	- Cloud City (Museo Metropolitano): <http://www.evolo.us>.
	- Complejo Ramot Polin housing: <http://es.wikipedia.org>.
	- Templo Moebius: <http://www.miliy.com>.
	- Taiwan Arts Centre: <http://www.miliy.com>.
- Figura 13: La elipse en la Arquitectura.
	- Coliseo: <http://earth.google.es>.
	- Templo del Agua: <http://moleskinearquitectonico.blogspot.com.es>.

Modelling in Science Education and Learning http://polipapers.upv.es/index.php/MSEL

Modelling in Science Education and Learning<br>http://polipapers.upv.es/index.php/MSEL

- Gran Teatro Nacional de Pekín: <http://planetden.com>.
- Sala Capitular de la Catedral de Sevilla: <http://es.wikipedia.org>.
- Plaza de San Pedro: <http://earth.google.es>.
- L'Hemisf`eric: <http://www.jedast.com>.
- Iglesia de La Laboral: <http://www.turismo-asturias.com>.
- Rotonda Foschini del Teatro Comunale de Ferrara: <http://es.wikipedia.org>.
- Figura 14: La circunferencia en la Arquitectura.
	- Guangzhou circle: <http://es.wikipedia.org>.
	- Aldar Headquarters: <http://es.wikipedia.org>.
	- Planetario Galileo Galilei: <http://es.wikipedia.org>.
	- Atomium: <http://unusual-architecture.com>.
	- Sydney Opera House: <http://es.wikipedia.org>.
	- Ericsson Globe: <http://es.wikipedia.org>.
	- The Globe: <www.absolutinglaterra.com>.
	- Palacio de Carlos V: <http://earth.google.es>.
- Figura 16: La hipérbola en la Arquitectura.
	- Aspire Tower: <http://es.wikipedia.org>.
	- Zhongyuan Tower: <http://es.wikipedia.org>.
	- Catedral de Brasilia: <http://es.wikipedia.org>.
	- Didcot Power Stations: <http://es.wikipedia.org>.
	- Castillo del Agua: <http://www.galeriaestampa.com>.
	- Expo Axis: <http://es.wikipedia.org>.
	- Saint Louis Science Center: <http://es.wikipedia.org>.
	- Maison de la Culture "Le Volcan": <http://jardindesprit.forumgratuit.org>.
- Figura 18: La parábola en la Arquitectura.
	- Hotel Unique: <http://es.wikiarquitectura.com>.
	- The Gherkin: <http://es.wikipedia.org>.
	- Colegio Santa Mar´ıa del Pilar: <http://www.panoramio.com>.
	- L'Oceanogràfic: <http://www.worldarchitecturemap.org>.
	- Pabell´on Philips: <http://www.elnuevodia.com>.
	- Scotiabank Saddledome: <http://es.wikipedia.org>.
	- Restaurante Los Manantiales: <w3.mecanica.upm.es>.
	- Catedral de Santa María de la Asunción: <http://es.wikipedia.org>.
- Figura 23: El hiperboloide de una hoja en la Arquitectura.
	- Torre de control del aeropuerto del Prat: <http://es.wikipedia.org>.
	- Kobe Port Tower: <http://es.wikipedia.org>.
	- Corporation Street Bridge: <http://es.wikipedia.org>.
	- Canton Tower: <http://es.wikiarquitectura.com>.
	- Jübergtower: <http://www.hertaland.de>.
	- Torre de Shújov: <http://es.wikipedia.org>.
- Figura 26: El cono en la Arquitectura.
	- Art of Disney Animation: <http://http://www.dlp.info>.
	- Catedral de Maringá: <http://es.wikipedia.org>.
	- Auditorio Adán Martín: <http://es.wikipedia.org>.
	- Nuevo Parlamento de Albania: <http://www.arquitecturaviva.com>.

192

- Melbourne Central Shopping Centre: <http://www.melbourne-city-directory.com.au>.
- Catedral de Río de Janeiro: <http://es.wikipedia.org>.
- Figura 28: El cilindro en la Arquitectura.
	- Westhafen Tower: <http://es.wikipedia.org>.
	- BMW Museum: <http://es.wikipedia.org>.
- Figura 30: El helicoide en la Arquitectura.
	- Gran Mezquita de Samarra: <http://es.wikipedia.org>.
	- Escalera de caracol (Sagrada Familia): <http://www.wikinoticia.com>.
- Figura 32: El conoide en la Arquitectura.
	- Escuelas de la Sagrada Familia: <http://es.wikipedia.org>.
	- Bodegas Ysios: <http://es.wikipedia.org>.
	- Cubiertas de la Feria de Valencia: <http://www.mc2.es>.
	- Teatro de verano Ram´on Collazo: <www.dieste.com.uy>.
- Figura 33: El toro en la Arquitectura.
	- Instituto de Medicina Legal: <http://www.comsaemte.com>.
	- Sheraton Huzhou Hot Spring Resort: <http://es.wikipedia.org>.
	- The Donut Hole: <http://www.laconservancy.org>.
	- The Doughnut (GCHQ): <http://es.wikipedia.org>.
- Figura 35: Modelado de edificios con GeoGebra.
	- Instituto de Medicina Legal: <http://www.comsaemte.com>.
	- Museo de Arte Contemporáneo de Niterói: <http://es.wikipedia.org>.
	- Capilla de la Ascensión: <http://es.wikipedia.org>.
	- Torre Agbar: <http://es.wikipedia.org>.
- Figura 36: Modelado de rascacielos.
	- Edificio Chrysler: <http://es.wikipedia.org>.
	- Willis Tower: <http://es.wikipedia.org>.
	- BMW Museum: <http://es.wikipedia.org>.
	- World Trade Center: <http://es.wikipedia.org>.
	- Petronas Twin Towers: <http://es.wikipedia.org>.
	- Torre Cajasol: <http://blog.andalucia.com>.
	- Shard London Bridge: <http://es.wikipedia.org>.
- $\bullet$  Figura 37: Modelado matemático de edificios históricos.
	- Coliseo: <http://earth.google.es>.
	- Pante´on de Agripa: <http://filosofia.laguia2000.com>.
	- Vysoko-Petrovsky Monastery: <http://es.wikipedia.org>.
	- Torre de Hércules: <http://es.wikipedia.org>.
	- Templo de Kukulkán: <http://es.wikipedia.org>.
	- Torre de Londres: <http://es.wikipedia.org>.
	- Mezquita Id Kah: <http://es.wikipedia.org>.
	- Taj Mahal: <http://es.wikipedia.org>.
- Figura 38: Modelado matemático de edificios modernos.
	- Museo Porsche: <http://www.porsche.com>.
	- Biblioteca de Estocolmo: <http://es.wikipedia.org>.
	- Torre Triana: <http://sevilla.abc.es>.
- Museo Guggenheim: <http://es.wikipedia.org>.
- Museo de Arte Contemporáneo: <http://www.salasdearte.org>.
- $\bullet$  Figura 39: Modelado matemático haciendo uso de cuádricas.
	- Zhongyuan Tower: <http://es.wikipedia.org>.
	- Catedral de Brasilia: <http://es.wikipedia.org>.
	- L'Hemisf`eric: <http://www.jedast.com>.
- Figura 40: Modelado matem´atico de estructuras inclinadas.
	- Oriental Pearl Tower: <http://unusual-architecture.com>.
	- Dancing House: <http://unusual-architecture.com>.
	- Atomium: <http://unusual-architecture.com>.
	- Torres Kio: <http://es.wikipedia.org>.
- $\bullet\,$  Figura 41: Modelados matemático con MATHEMATICA.
	- Giralda: <http://es.wikipedia.org>.
	- Torre Foster: <http://es.wikipedia.org>.
	- Puente del Alamillo: <http://es.wikipedia.org>.
- Figura 42: Otros modelados matemáticos.
	- Estación espacial: <http://foro.sondasespaciales.com>.
	- Mazinger Z: <http://www.toei-anim.co.jp>.
	- Bender: <http://www.supanova.com.au>.